# E4S: A Platform for EDA on Commercial Cloud Platforms

Open Source EDA BoF at DAC 2023 https://open-source-eda-birds-of-a-feather.github.io

7:35 pm – 9:30 pm PDT, Room 3001, Moscone West, San Francisco, CA

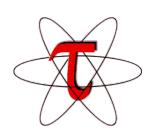

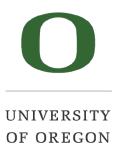

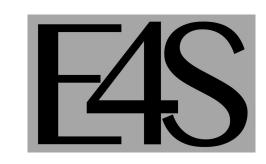

#### **Prof. Sameer Shende**

Research Professor and Director, Performance Research Laboratory, OACISS, University of Oregon President and Director, ParaTools, Inc. https://e4s.io/talks/E4S\_DAC23.pdf

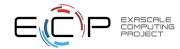

## Challenges

 As our software gets more complex, it is getting harder to install EDA and HPC tools and libraries correctly in an integrated and interoperable software stack to deploy our applications to the cloud platforms!

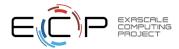

# Key questions

- What EDA tools should we integrate in an open-source software stack targeting commercial cloud platforms?
- Can the Extreme-scale Scientific Software Stack serve as a platform for open-source EDA tool integration?
- How can we build upon what we currently have in E4S?

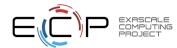

# Extreme-scale Scientific Software Stack (E4S)

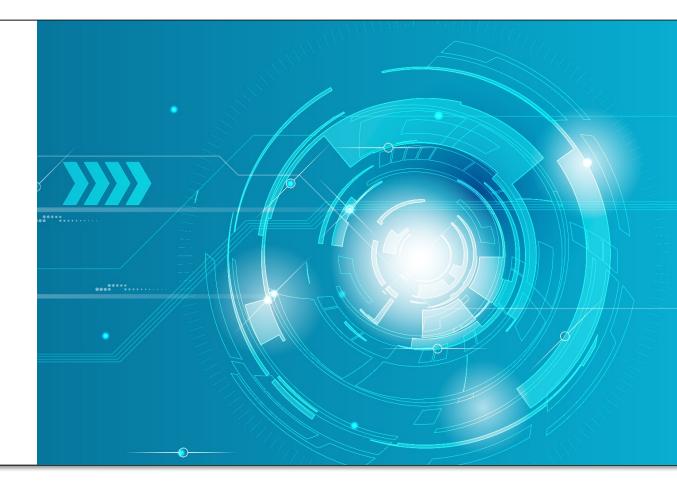

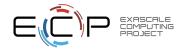

# Exascale Computing Project (ECP)

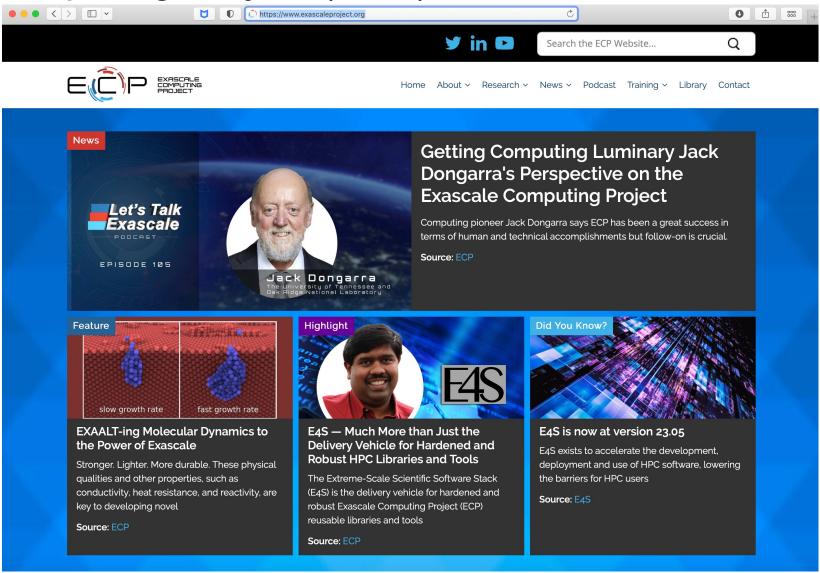

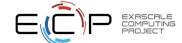

# ECP's holistic approach uses co-design and integration to achieve exascale computing

### Performant mission and science applications at scale

Aggressive RD&D project

Mission apps; integrated S/W stack

Deployment to DOE HPC Facilities

Hardware technology advances

#### Application Development (AD)

Develop and enhance the predictive capability of applications critical to DOF

### 24 applications

National security, energy, Earth systems, economic security, materials, data

#### **6 Co-Design Centers**

Machine learning, graph analytics, mesh refinement, PDE discretization, particles, online data analytics

#### Software Technology (ST)

Deliver expanded and vertically integrated software stack to achieve full potential of exascale computing

# 71 unique software products spanning programming models and run times.

math libraries, data and visualization

#### Hardware and Integration (HI)

Integrated delivery of ECP products on targeted systems at leading DOE HPC facilities

#### **6 US HPC vendors**

focused on exascale node and system design; application integration and software deployment to Facilities

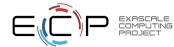

# US DOE HPC Roadmap to Exascale Systems

LANL/SNL

Cray/Intel Xeon/KNL

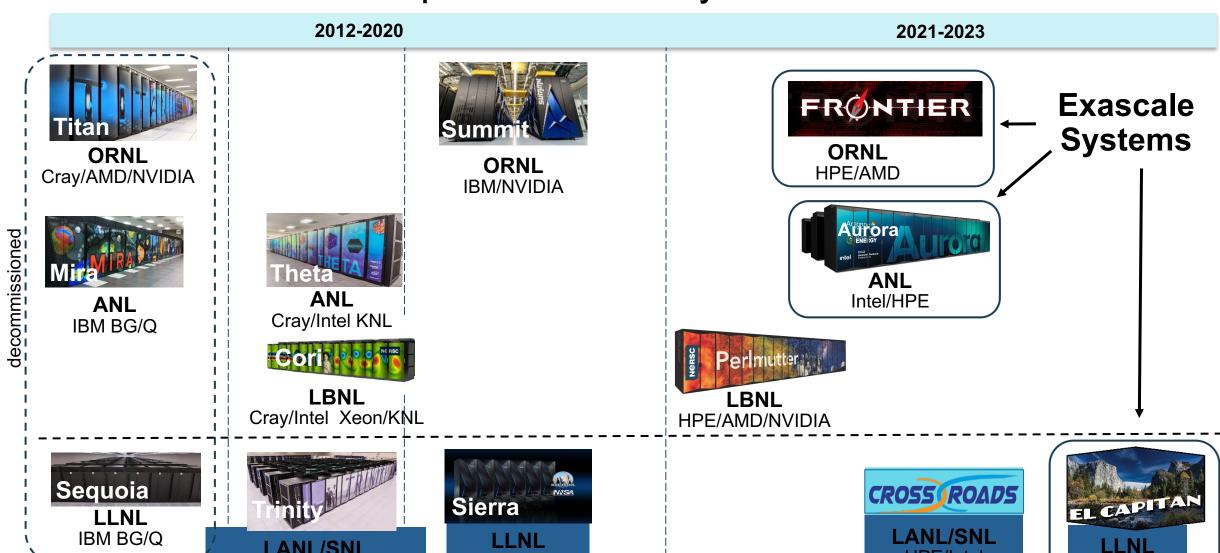

**IBM/NVIDIA** 

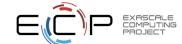

HPE/AMD

**HPE/Intel** 

# **ECP Software Technology (ST)**

## Goal

Build a comprehensive, coherent software stack that enables application developers to productively develop highly parallel applications that effectively target diverse exascale architectures

Prepare SW stack for scalability with massive on-node parallelism

Extend existing capabilities when possible, develop new when not

Guide, and complement, and integrate with vendor efforts

Develop and deliver high-quality and robust software products

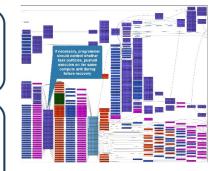

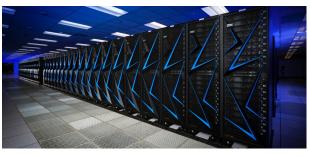

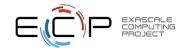

## Extreme-scale Scientific Software Stack (E4S)

- E4S: HPC Software Ecosystem a curated software portfolio
- A Spack-based distribution of software tested for interoperability and portability to multiple architectures with support for GPUs from NVIDIA, AMD, and Intel in each release
- Available from source, containers, cloud, binary caches
- Leverages and enhances SDK interoperability thrust
- Not a commercial product an open resource for all
- Oct 2018: E4S 0.1 24 full, 24 partial release products
- Jan 2019: E4S 0.2 37 full, 10 partial release products
- Nov 2019: E4S 1.0 50 full, 5 partial release products
- Feb 2020: E4S 1.1 61 full release products
- Nov 2020: E4S 1.2 (aka, 20.10) 67 full release products
- Feb 2021: E4S 21.02 67 full release, 4 partial release
- May 2021: E4S 21.05 76 full release products
- Aug 2021: E4S 21.08 88 full release products
- Nov 2021: E4S 21.11 91 full release products
- Feb 2022: E4S 22.02 100 full release products
- May 2022: E4S 22.05 101 full release products
- August 2022: E4S 22.08 102 full release products
- November 2022: E4S 22.11 103 full release products
- February 2023: E4S 23.02 106 full release products
- May 2023: E4S 23.05 109 full release products

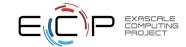

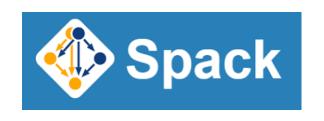

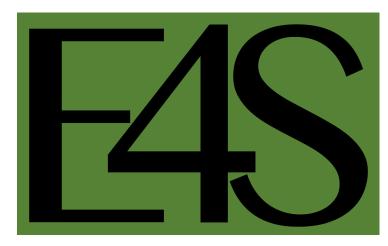

https://e4s.io

Also include other products .e.g.,

AI: PyTorch, TensorFlow (CUDA, ROCm)

Co-Design: AMReX, Cabana, MFEM

EDA: Xyce

## E4S: Extreme-scale Scientific Software Stack

- E4S is a community effort to provide open-source software packages for developing, deploying and running scientific applications on HPC platforms.
- E4S has built a comprehensive, coherent software stack that enables application developers to productively develop highly parallel applications that effectively target diverse exascale architectures.
- E4S provides a curated, Spack based software distribution of 100+ HPC, 50+ EDA (e.g., Xyce), and AI/ML packages (e.g., TensorFlow, PyTorch).
- With E4S Spack binary build caches, E4S supports both bare-metal and containerized deployment for GPU based platforms.
  - X86\_64, ppc64le (IBM Power 9), aarch64 (ARM64) with support for GPUs from NVIDIA, AMD, and Intel
  - HPC and AI/ML packages are optimized for GPUs and CPUs.
- Container images on DockerHub and E4S website of pre-built binaries of ECP ST products.
- Base images and full featured containers (with GPU support).
- Commercial support for E4S through ParaTools, Inc. for installation, maintaining an issue tracker, and ECP AD engagement.
  - https://dashboard.e4s.io https://e4s.io/talks/E4S Support June23.pdf
- e4s-cl container launch tool allows binary distribution of applications by substituting MPI in the containerized app with the system MPI. e4s-alc is a tool to create custom container images from base images
- Quarterly releases: E4S 23.05 released on May 31, 2023: https://e4s.io/talks/E4S\_23.05.pdf
- E4S for commercial cloud platforms: AWS image supports MPI implementations and containers with remote desktop (DCV).
  - Intel MPI, NVHPC, MVAPICH2, MPICH, MPC, OpenMPI

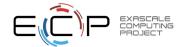

## Considerations while deploying HPC/AI workloads to the cloud

- Which cloud provider?
  - AWS, OCI, GCP, Azure, ...
  - Why not all?
- HPC and AI/ML workloads need low latency, high bandwidth
  - Which MPI?
- Which image?
  - Base Ubuntu without HPC tools or libraries? Too steep a learning curve
- Provisioning and building the image on different cloud providers
  - Command line interfaces can be cumbersome to use
- Bursting to the cloud from on-prem clusters using batch submission scripts?

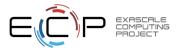

# Key considerations for cloud-based deployment for E4S

- MPI the core inter-node communication library has several implementations
  - Intel MPI, MVAPICH2-X, OpenMPI
  - Interfacing MPI with the job scheduling package (MOAB, Torque, SLURM)
- Cloud providers have different inter-node network adapters:
  - Elastic Fabric Adapter (EFA) on AWS
  - Infiniband on Azure
  - Mellanox Connect-X 5 Ethernet (ROCE) on Oracle Cloud Infrastructure (OCI)
- Intra-node communication with XPMEM (driver and kernel module support is critical)
- GPU Direct Async (GDR) support for communication between GPUs in MVPICH-Plus release
- ParaTools, Inc. building E4S optimized with MVAPICH-Plus for AWS, OCI, GCP, and Azure
- Using Adaptive Computing's ODDC interface to launch E4S jobs on multiple cloud providers!

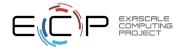

# Adaptive Computing's ODDC interface for E4S

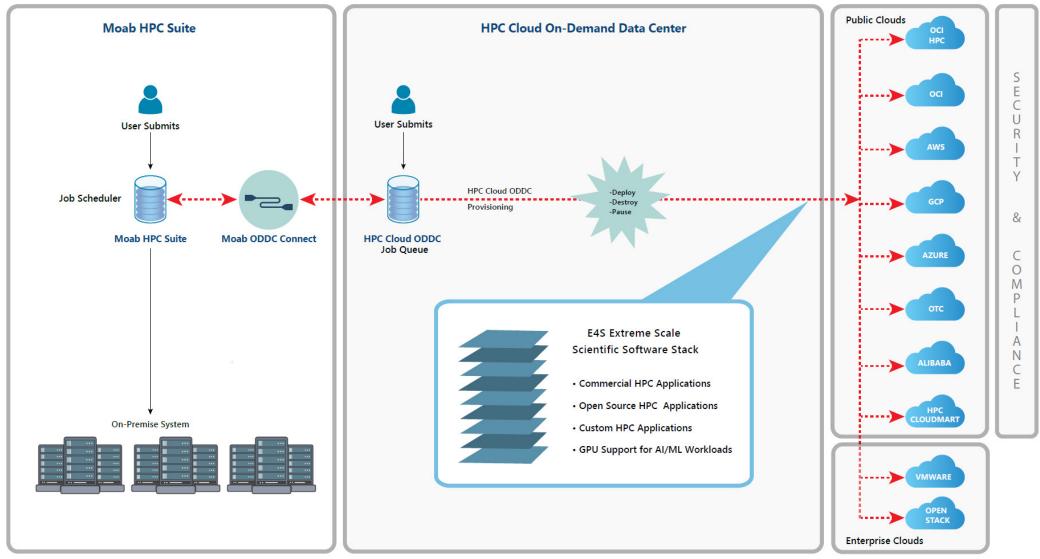

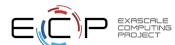

# Accessing Multiple Commercial Cloud Providers through ODDC

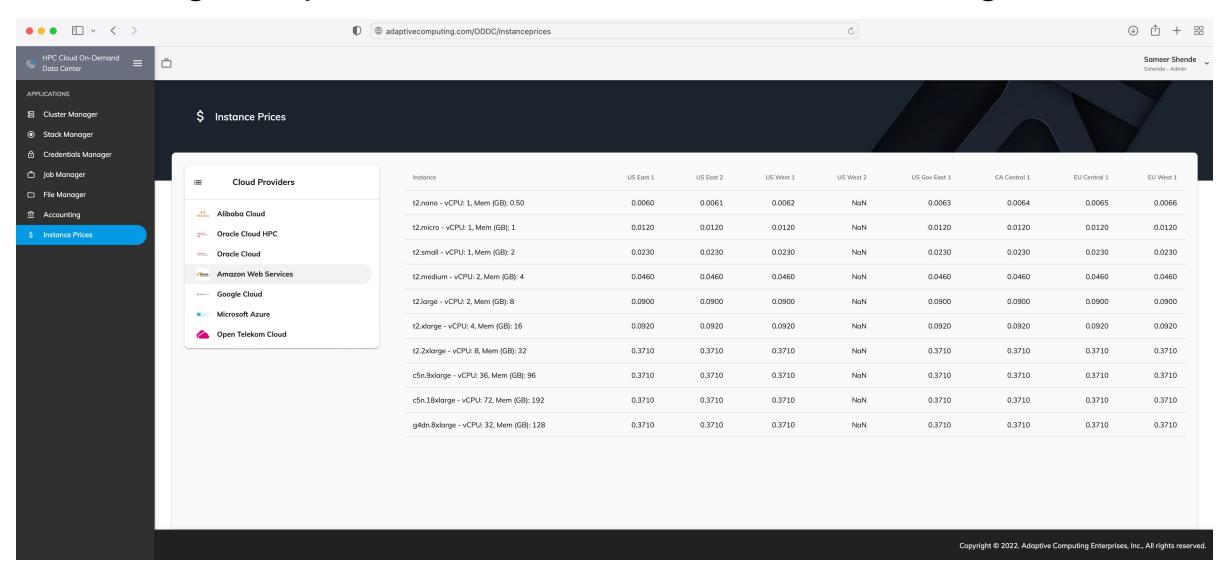

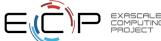

## Building an image to deploy on cloud platforms

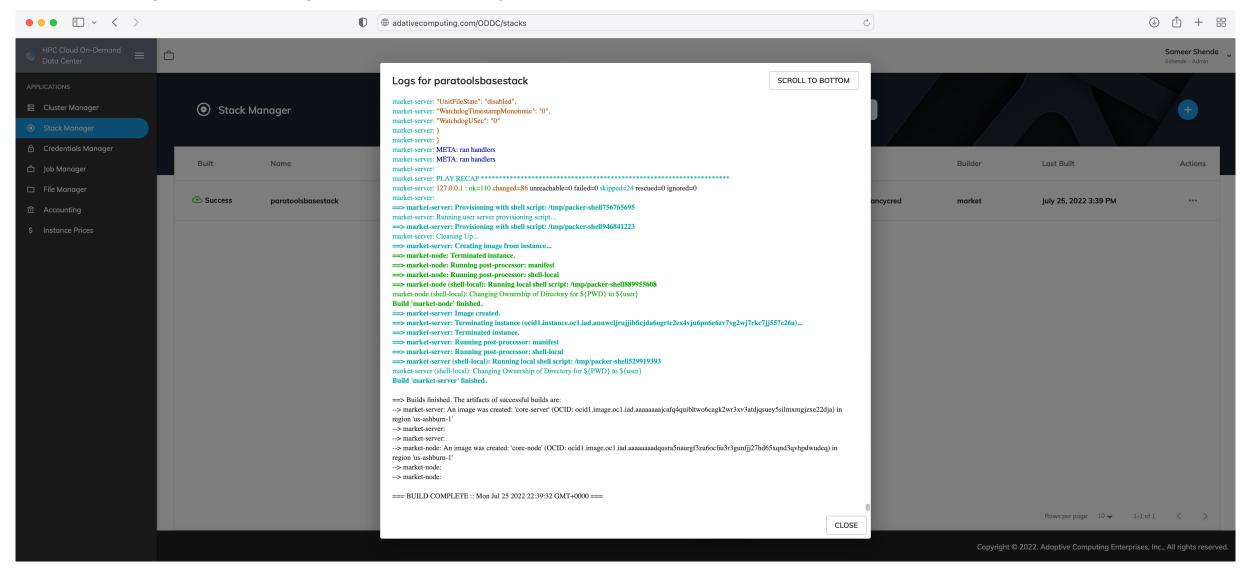

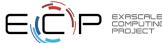

# Choosing an instance on AWS to run the image

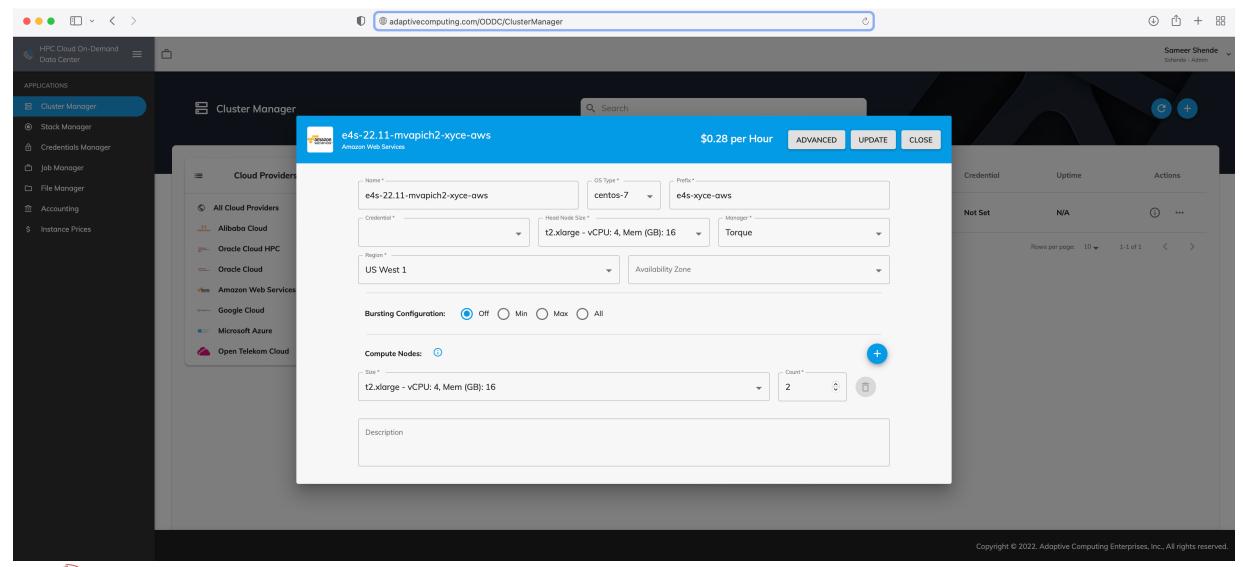

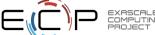

# E4S 23.05 AWS image: US-West2 (OR)

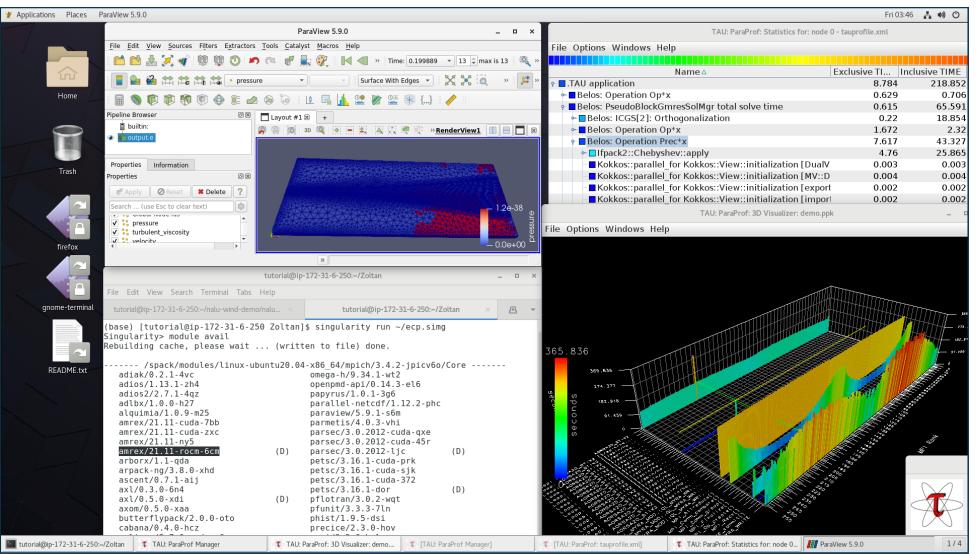

#### E4S 23.02 AWS

- Intel oneAPI
- CUDA
- NVHPC
- ROCm
- AWS DCV
- Spack Build Cache
- ECP: Nalu-Wind
- Trilinos 13.4.0
- OpenFOAM
- ParaView
- TAU
- Docker
- Shifter
- Charliecloud
- E4S Singularity...

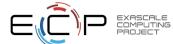

<u>E4S</u>: HPC Software Ecosystem – a curated software portfolio for Electronic Design Automation

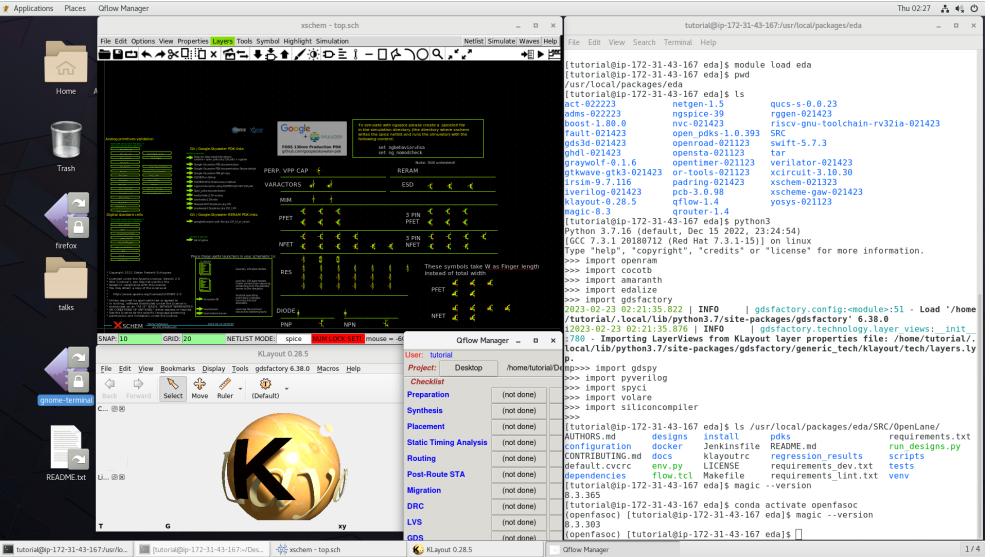

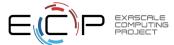

https://e4s.io/eda

#### E4S EDA on AWS

- Magic
- ACT
- Klayout
- Qflow
- Xschem
- Xcircuit
- Yosys
- Volator
- OpenROAD
- OpenLane
- iVerilog
- Gtkwave
- Irsim
- Qrouter
- Fault
- GDS3D
- Rggen
- Python tools
  - Cocotb
  - Amaranth
  - Edalize
  - Gdsfactory
  - Gdspy
  - OpenRAM
  - Gdstk
  - Silicon compiler
  - Volare ...
- PDKs
  - **GF**
  - Skywater

- E4S: HPC Software Ecosystem a curated software portfolio for Electronic Design Automation
- OpenROAD

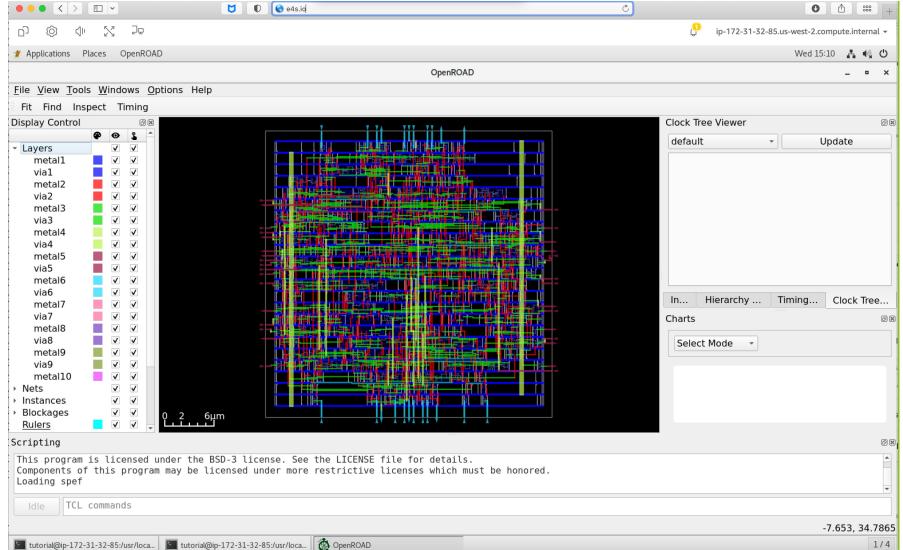

#### E4S EDA on AWS

- Magic
- ACT
- Klayout
- Qflow
- Xschem
- Xcircuit
- Yosys
- Volator
- OpenROAD
- OpenLane
- iVerilog
- Gtkwave
- Irsim
- Qrouter
- Fault
- GDS3D
- Rggen
- Python tools
  - Cocotb
  - Amaranth
  - Edalize
  - Gdsfactory
  - Gdspy
  - OpenRAM
  - Gdstk
  - Silicon compiler
  - Volare ...
- PDKs
  - GF
  - Skywater

• <u>E4S</u>: HPC Software Ecosystem – a curated software portfolio for Electronic Design Automation

| #  | Packages<br>currently in<br>E4S | URL                                                  |
|----|---------------------------------|------------------------------------------------------|
| 1  | Magic                           | http://opencircuitdesign.com/magic/                  |
| 2  | Xyce                            | https://xyce.sandia.gov                              |
| 3  | NGSPICE                         | https://ngspice.sourceforge.io                       |
| 4  | KLayout                         | https://www.klayout.de                               |
| 5  | Qflow                           | http://opencircuitdesign.com/qflow                   |
| 6  | OR-Tools                        | https://developers.google.com/optimization           |
| 7  | IRSIM                           | http://opencircuitdesign.com/irsim/                  |
| 8  | OpenROAD                        | https://github.com/The-OpenROAD-<br>Project/OpenROAD |
| 9  | OpenLane                        | https://openlane.readthedocs.io/                     |
| 10 | OpenFASOC                       | https://openfasoc.readthedocs.io/                    |
| 11 | Open_PDKs                       | http://opencircuitdesign.com/open_pdks/              |
| 12 | Netgen                          | http://opencircuitdesign.com/netgen/                 |

| #  | Packages currently in E4S | URL                                                 |
|----|---------------------------|-----------------------------------------------------|
| 13 | Yosys                     | https://github.com/YosysHQ/yosys                    |
| 14 | Xcircuit                  | http://opencircuitdesign.com/xcircuit/              |
| 15 | Graywolf                  | https://github.com/rubund/graywolf                  |
| 16 | OpenSTA                   | https://github.com/The-OpenROAD-<br>Project/OpenSTA |
| 17 | OpenTimer                 | https://github.com/OpenTimer/OpenTimer              |
| 18 | Qrouter                   | http://opencircuitdesign.com/qrouter/               |
| 19 | Xscheme                   | https://github.com/silicon-vlsi-org/eda-xschem      |
| 20 | RISC-V GNU<br>Toolchain   | https://github.com/riscv-collab/riscv-gnu-toolchain |
| 21 | Fault: Design for Test    | https://github.com/AUCOHL/Fault                     |
| 22 | NVC                       | https://github.com/nickg/nvc                        |
| 23 | Amaranth                  | https://github.com/amaranth-lang/amaranth           |
| 24 | Cocotb                    | https://github.com/cocotb/cocotb                    |

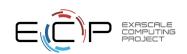

• <u>E4S</u>: HPC Software Ecosystem – a curated software portfolio for Electronic Design Automation

| #  | Packages<br>currently in<br>E4S | URL                                                |
|----|---------------------------------|----------------------------------------------------|
| 25 | Covered                         | https://github.com/hpretl/verilog-covered          |
| 26 | Edalize                         | https://github.com/olofk/edalize                   |
| 27 | Gaw3-<br>xschem                 | https://github.com/StefanSchippers/xschem -gaw.git |
| 28 | GDSFactory                      | https://github.com/gdsfactory/gdsfactory           |
| 29 | GDSPy                           | https://github.com/heitzmann/gdspy                 |
| 30 | GDS3D                           | https://github.com/trilomix/GDS3D                  |
| 31 | Ghdl                            | https://github.com/ghdl/ghdl                       |
| 32 | Gtkwave                         | https://github.com/gtkwave/gtkwave                 |
| 33 | iic-osic                        | https://github.com/hpretl/iic-osic.git             |
| 34 | Iverilog                        | https://github.com/steveicarus/iverilog.git        |
| 35 | Netlistsvg                      | https://github.com/nturley/netlistsvg              |
| 36 | Ngspyce                         | https://github.com/ignamv/ngspyce                  |

| #  | Packages currently in E4S | URL                                                |
|----|---------------------------|----------------------------------------------------|
| 37 | Padring                   | https://github.com/donn/padring                    |
| 38 | Pyverilog                 | https://github.com/PyHDI/Pyverilog                 |
| 39 | OpenRAM                   | https://github.com/VLSIDA/OpenRAM                  |
| 40 | Rggen                     | https://github.com/rggen/rggen                     |
| 41 | Spyci                     | https://github.com/gmagno/spyci                    |
| 42 | Volare                    | https://github.com/efabless/volare                 |
| 43 | Siliconcompiler           | https://github.com/siliconcompiler/siliconcompiler |
| 44 | Verilator                 | https://github.com/verilator/verilator             |
| 45 | Sky130                    | SkyWater Technologies 130nm CMOS PDK               |
| 46 | Actflow                   | https://github.com/asyncvlsi/actflow.git           |
| 47 | Qucs-s                    | https://github.com/Qucs                            |
| 48 | ADMS                      | https://github.com/Qucs/ADMS.git                   |
| 49 | Gdstk                     | https://heitzmann.github.io/gdstk/                 |
| 50 | xcell                     | https://github.com/asyncvlsi/xcell.git             |

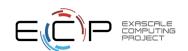

https://e4s.io/eda

# e4s-cl: A tool to simplify the launch of MPI jobs in E4S containers

- E4S containers support replacement of MPI libraries using MPICH ABI compatibility layer and Wi4MPI [CEA] for OpenMPI replacement.
- Applications binaries built using E4S can be launched with Singularity using MPI library substitution for efficient inter-node communications.
- e4s-cl is a new tool that simplifies the launch and MPI replacement.
  - e4s-cl init --backend [singularity|shifter|docker] --image <file> --source <startup\_cmds.sh>
  - e4s-cl mpirun -np <N> <command>

## Usage:

```
e4s-cl init --backend singularity --image ~/images/e4s-gpu-x86.sif --source ~/source.sh

cat ~/source.sh
    ./spack/share/spack/setup-env.sh
    spack load trilinos+cuda cuda_arch=80

e4s-cl mpirun -np 4 ./a.out
```

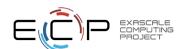

# e4s-alc: E4S à la carte – a tool to customize container images

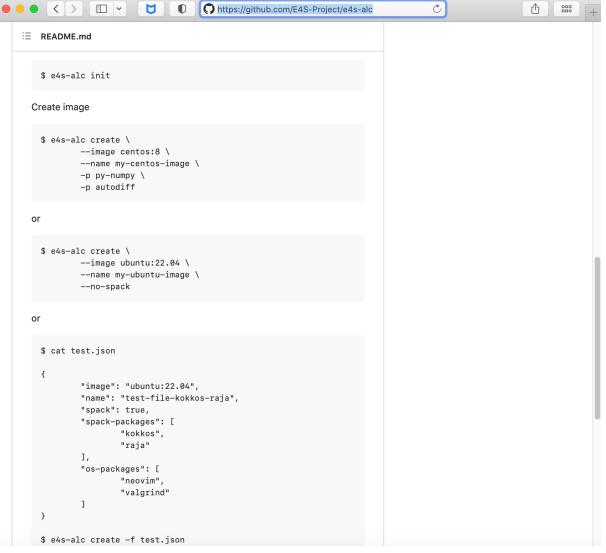

Add packages to a container image:

- Spack packages
- OS packages (yum/apt/zypper)
- Add a tarball to a location
- Create a new container image
- Works with Docker/podman & Singularity/Apptainer!

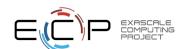

https://github.com/E4S-Project/e4s-alc

## Spack

- E4S uses the Spack package manager for software delivery
- Spack provides the ability to specify versions of software packages that are and are not interoperable.
- Spack is a build layer for not only E4S software, but also a large collection of software tools and libraries outside of ECP ST.
- Spack supports achieving and maintaining interoperability between ST software packages.
- https://spack.io

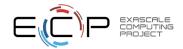

# Spack is a flexible package manager for HPC

How to install Spack (works out of the box):

```
$ git clone https://github.com/spack/spack
$ . spack/share/spack/setup-env.sh
```

How to install a package:

```
$ spack install tau
```

- TAU and its dependencies are installed within the Spack directory.
- Unlike typical package managers, Spack can also install many variants of the same build.
  - Different compilers
  - Different MPI implementations
  - Different build options

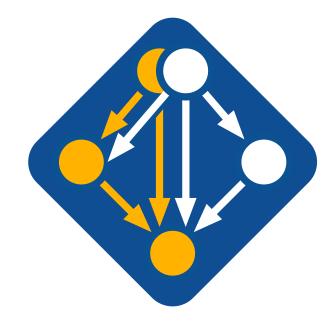

Visit spack.io

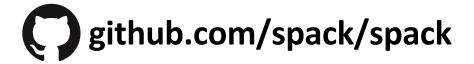

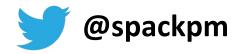

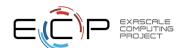

# Spack provides the *spec* syntax to describe custom configurations

```
$ git clone https://github.com/spack/spack
$ . spack/share/spack/setup-env.sh
$ spack compiler find # set up compilers
$ spack external find # set up external packages
```

```
$ spack install tau
$ spack install tau@2.32
$ spack install tau@2.32 %gcc@9.3.0
$ spack install tau@2.32 %gcc@9.3.0 +rocm
$ spack install tau@2.32 %gcc@9.3.0 +mpi ^mvapich2@2.3~wrapperrpath
$ spack install tau@2.32 %gcc@9.3.0 +mpi ^mvapich2@2.3~wrapperrpath
$ custom version
# /- build option
$ spack install tau@2.32 %gcc@9.3.0 +mpi ^mvapich2@2.3~wrapperrpath
$ dependency information
```

- Each expression is a spec for a particular configuration
  - Each clause adds a constraint to the spec
  - Constraints are optional specify only what you need.
  - Customize install on the command line!
- Spec syntax is recursive
  - Full control over the combinatorial build space

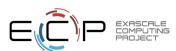

## The Spack community is growing rapidly

## Spack simplifies HPC software for:

- Users
- Developers
- Cluster installations
- The largest HPC facilities

## Spack is central to ECP's software strategy

- Enable software reuse for developers and users
- Allow the facilities to consume the entire ECP stack

## The roadmap is packed with new features:

- Building the ECP software distribution
- Better workflows for building containers
- Stacks for facilities
- Chains for rapid dev workflow
- Optimized binaries
- Better dependency resolution

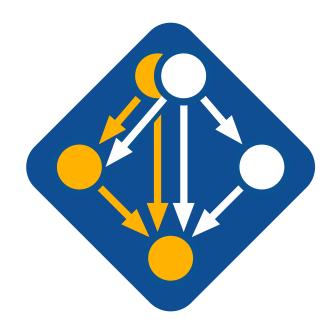

Visit spack.io

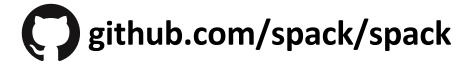

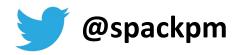

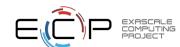

## E4S Download from https://e4s.io

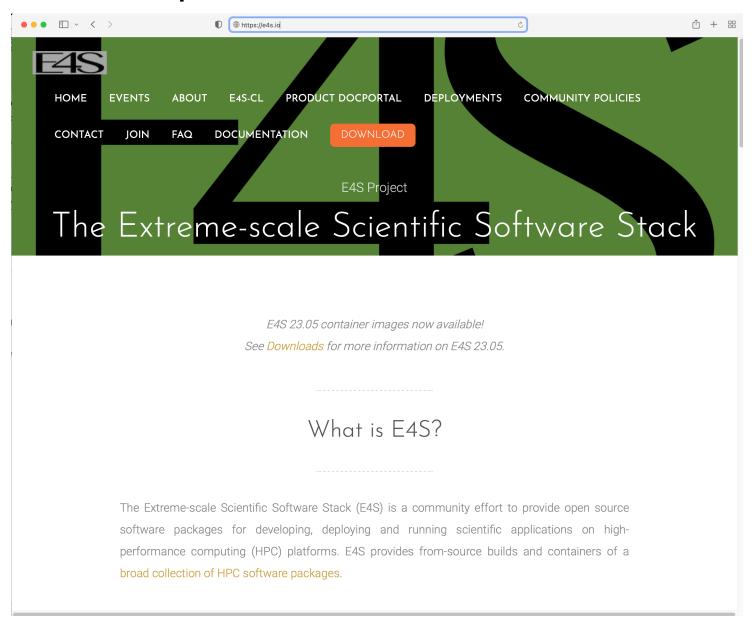

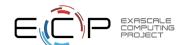

## E4S Container Download from https://e4s.io

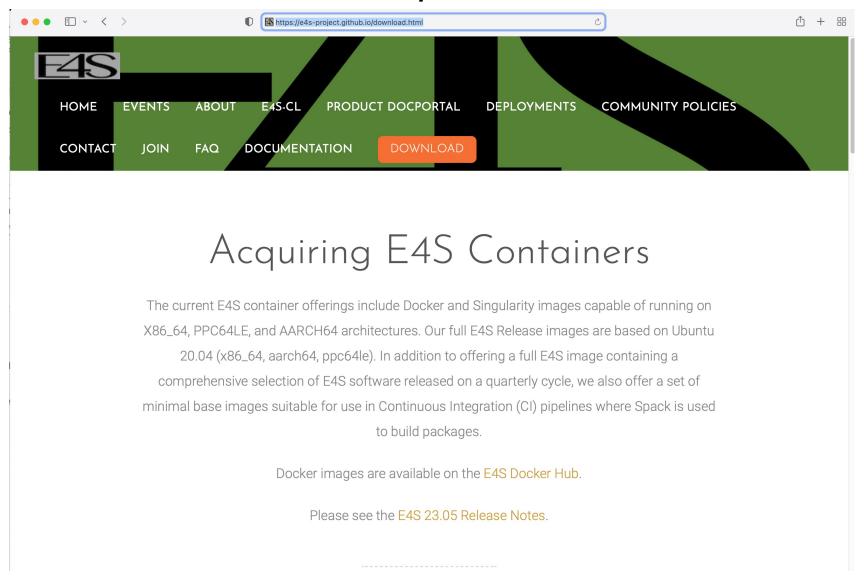

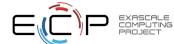

## Download E4S 23.05 GPU Container Images: NVIDIA, AMD, Intel

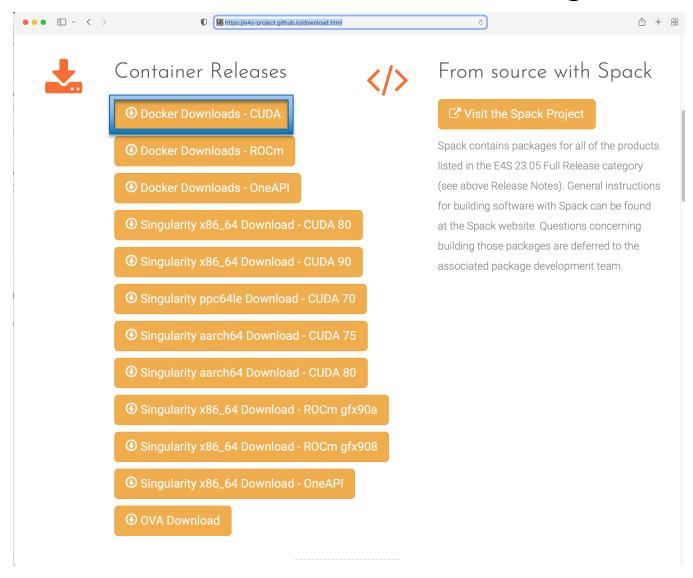

- Separate full featured Singularity images for 3 GPU architectures
- GPU full featured images for
  - x86\_64 (Intel, AMD, NVIDIA)
  - ppc64le (NVIDIA)
  - aarch64 (NVIDIA)
- Full featured images available on Dockerhub
- 100+ products on 3 architectures

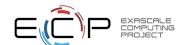

# Download E4S 23.05 GPU Container Images: AMD, Intel, and

**NVIDIA** 

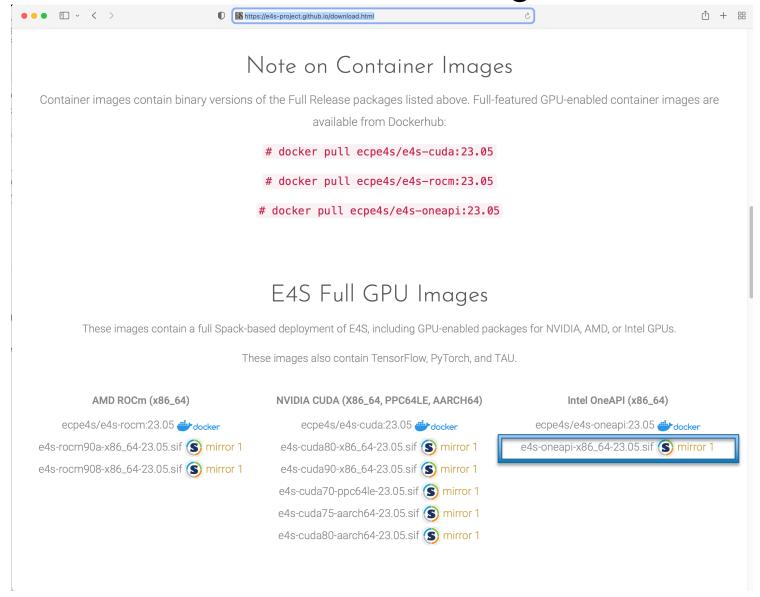

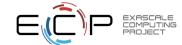

# Intel Compilers and MPI Libraries Now Accessible in E4S Containers: A Breakthrough Collaboration Driving Productivity and Sustainability

#### • Background:

- E4S provides a unified software stack of libraries and tools for portable performance on HPC systems, especially GPU-based systems.
- E4S promises seamless portability for onsite and cloud-based workflows through its container-based approach.
- Intel compilers and libraries available in E4S accelerates preparations for Aurora and future Intel-based GPU systems.
- E4S eliminates the need for separate management of access to Intel compilers and libraries, benefiting users
- Many important workflows, especially regression testing and turnkey usage for Intel platforms become feasible and easier
- The E4S-Intel agreement makes Intel compilers and MPI libraries available via E4S containers:
  - Enables full testing and execution of HPC libraries and tools on Intel platforms via E4S, including Aurora early access systems
  - Represents a win-win for DOE, Intel, and the broader E4S user community that is developing at other US agencies and industry
- The Intel agreement brings Intel in line with E4S builds that include AMD and NVIDIA tools.
- The E4S-Intel agreement is possible through the partnership of ECP and the E4S commercial provider, ParaTools, Inc.

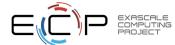

# E4S base container images allow users to customize their containers

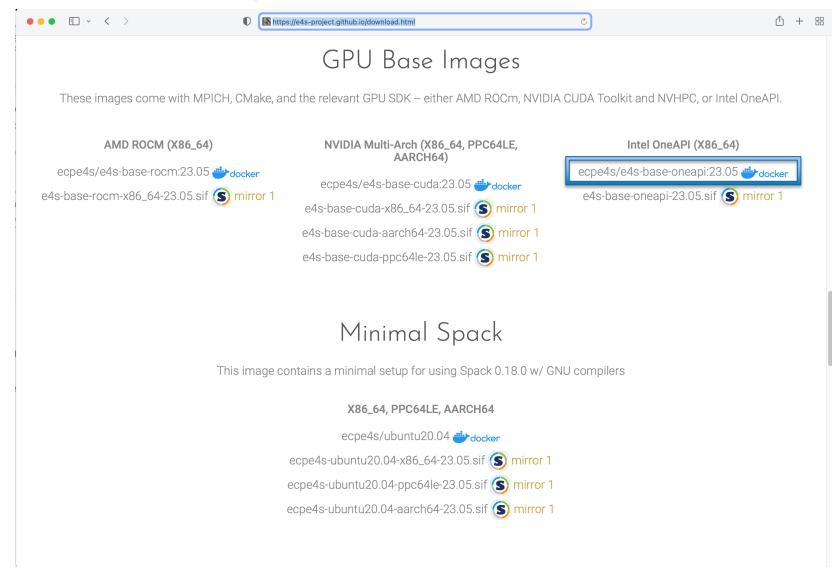

- Intel oneAPI
- AMD ROCm
- NVIDIA NVHPC
   and CUDA

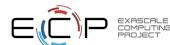

# e4s-alc: a new tool to customize container images

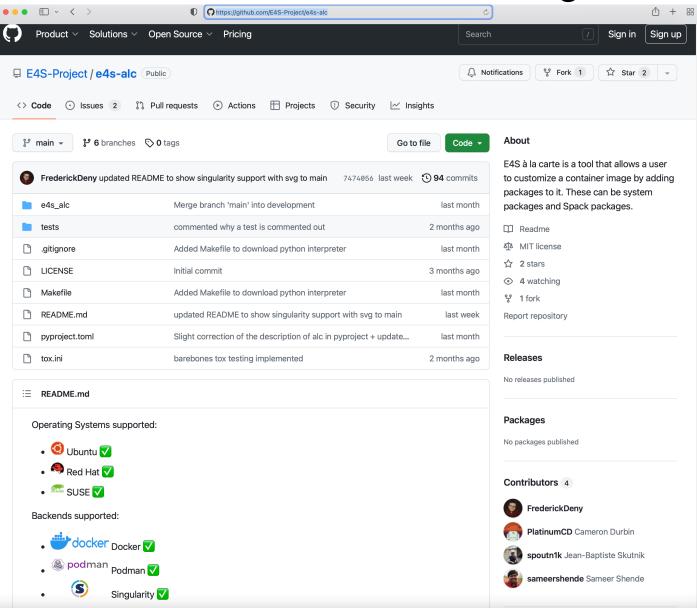

#### Add to a base image:

- Spack packages
- OS packages
- Tarballs

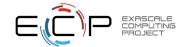

## E4S 23.05 DOE LLVM and CI images

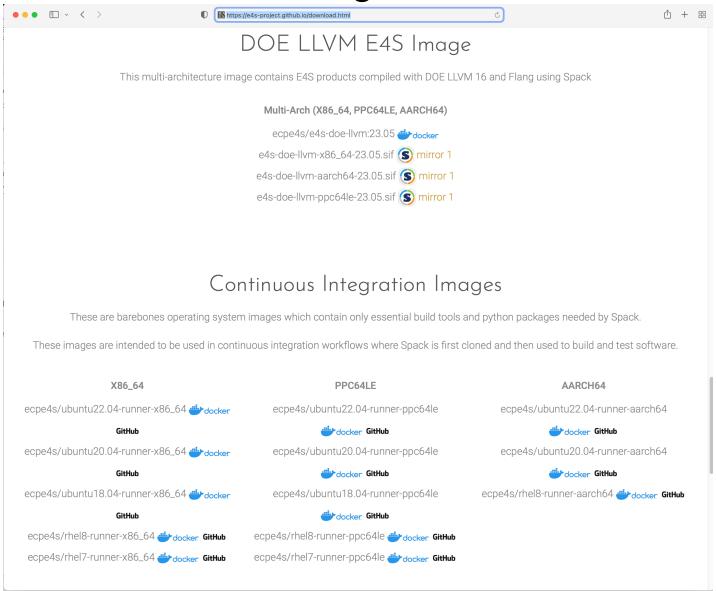

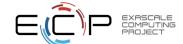

## E4S 23.05 Detailed Documentation for Bare-metal Installation

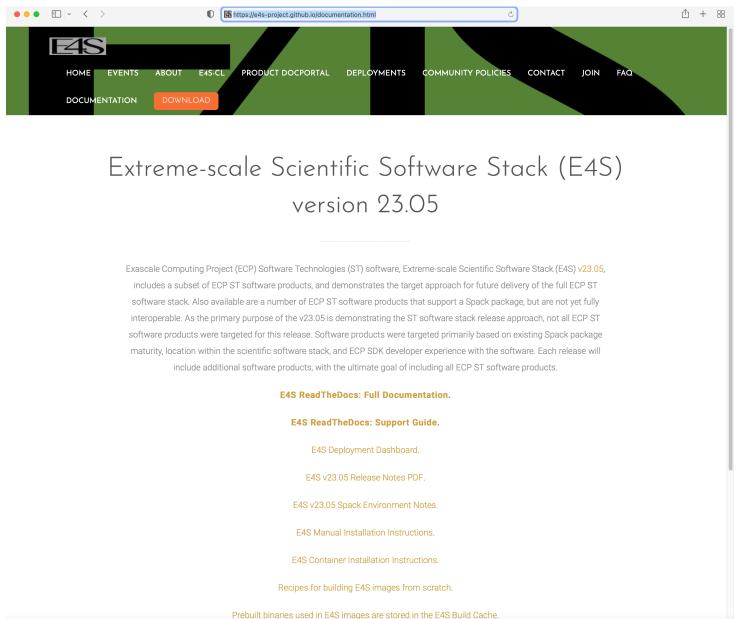

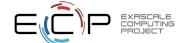

### E4S 23.05 full featured container release on Dockerhub

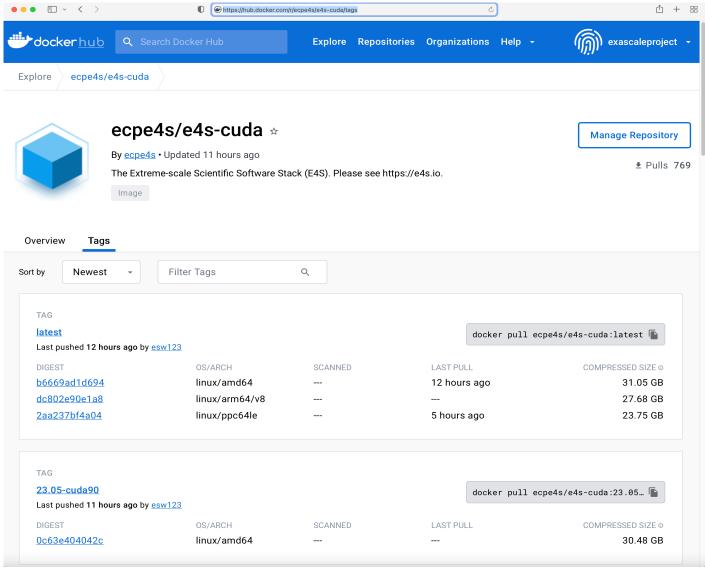

#### Architectures:

- x86 64
- aarch64
- ppc64le

#### Software:

- CUDA 12.0
- NVHPC 23.3
- oneAPI 2023.1

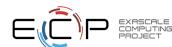

### E4S 23.05 base container release on DockerHub

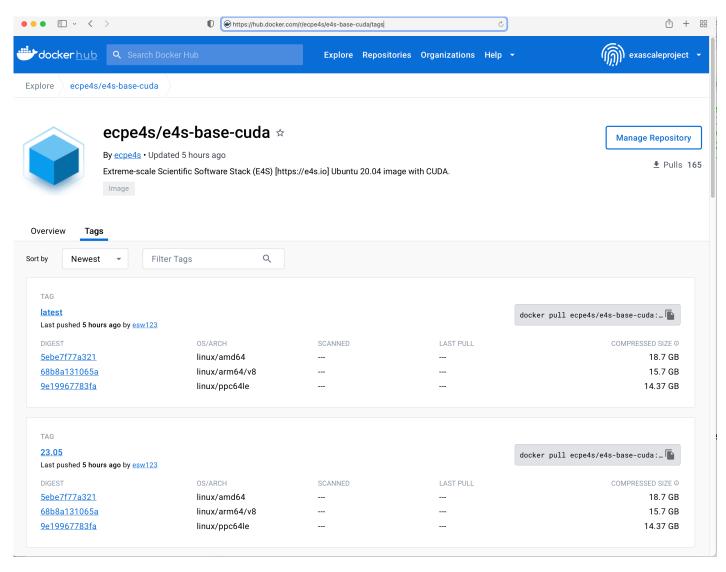

#### Architectures:

- x86\_64
- aarch64
- ppc64le

#### Software:

- CUDA 12.0
- NVHPC 23.3
- oneAPI 2023.1

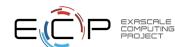

## Minimal Spack base image on Dockerhub

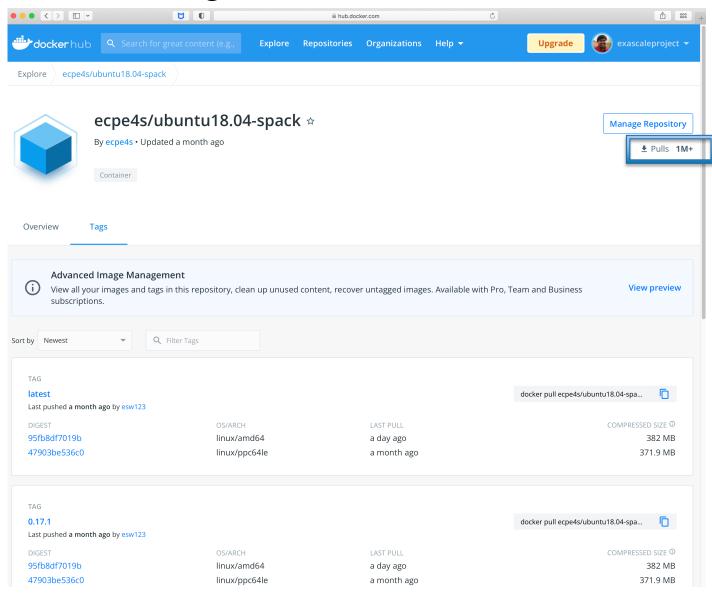

- Create custom container images
- 1M+ downloads!

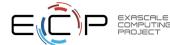

## 23.05 Release: 100+ Official Products + dependencies (gcc, x86\_64)

adios2 spack/opt/spack/linux-ubuntu20.04-x86 64/gcc-11.1.0/adios2-2.9.0-wr34ihoz2sk6iarctnuyxfhsctxwkvg4/ alquimia /spack/opt/spack/linux-ubuntu20.04-x86 64/gcc-11.1.0/alquimia-1.0.10-qba5ayv4ps6ilmh5hc7krkoa4h3ksbvz /spack/opt/spack/linux-ubuntu20.04-x86\_64/gcc-11.1.0/aml-0.2.0-goqtywxxw2lwciznqkc44paexlucn33v 3: aml spack/opt/spack/linux-ubuntu20.04-x86 64/gcc-11.1.0/amrex-23.05-2syxxbx3xwppc4ut7mbrmlev4ycty4ep/ 4: amrex /spack/opt/spack/linux-ubuntu20.04-x86\_64/gcc-11.1.0/arborx-1.3-cvlmzk4kzetidsscc4nd4oprdyvcsp3l arborx /spack/opt/spack/linux-ubuntu20.04-x86 64/gcc-11.1.0/archer-2.0.0-vl5rv2vgrh4znug7rdk6jhh6t4nemk5l archer 7: argobots spack/opt/spack/linux-ubuntu20.04-x86\_64/gcc-11.1.0/argobots-1.1-f6b6was4pd7d2u2fwvpxdogffdbate2o/ /spack/opt/spack/linux-ubuntu20.04-x86 64/gcc-11.1.0/axom-0.7.0-epaxougc4ul2kppggnhtvnjl6fr3goik 8: axom 9: bolt /spack/opt/spack/linux-ubuntu20.04-x86 64/gcc-11.1.0/bolt-2.0-zb4pgmgyozhf3ofvhdo26gpj2hibbc2t 10: bricks /spack/opt/spack/linux-ubuntu20.04-x86 64/gcc-11.1.0/bricks-r0.1-vmuvmne4nwfwytzckstwl6macyp6kkk2 11: butterflypack spack/opt/spack/linux-ubuntu20.04-x86\_64/gcc-11.1.0/butterflypack-2.2.2-kzdbd4fzvgfjn575hojafxlen2gzwx2n/ spack/opt/spack/linux-ubuntu20.04-x86 64/gcc-11.1.0/cabana-0.5.0-hit7gxj2pwnvgmd5kkaeglbnvgsdgf7n/ cabana 12: spack/opt/spack/linux-ubuntu20.04-x86\_64/gcc-11.1.0/caliper-2.9.0-cthblsk6ogn43qnufgbxczjvcrawqzab/ 13: caliper 14: chai spack/opt/spack/linux-ubuntu20.04-x86\_64/gcc-11.1.0/chai-2022.03.0-6gi2vpoxdvy25sat6cdubunutp24i5sk/ charliecloud 15: spack/opt/spack/linux-ubuntu20.04-x86 64/gcc-11.1.0/charliecloud-0.32-bmfm6chwp4g6mgnhjgcrh356gusbrzes/ 16: conduit spack/opt/spack/linux-ubuntu20.04-x86 64/gcc-11.1.0/conduit-0.8.7-mfdfackt6xugmyfgdwtiwszivxtrwho2/ darshan-runtime /spack/opt/spack/linux-ubuntu20.04-x86 64/gcc-11.1.0/darshan-runtime-3.4.2-nfblomig6eimigmmhu3dux6v7ioixnpf 17: datatransferkit spack/opt/spack/linux-ubuntu20.04-x86\_64/gcc-11.1.0/datatransferkit-3.1-rc3-enk32naiegjk42bex5mvuk3y3mefdef6/ 18: spack/opt/spack/linux-ubuntu20.04-x86 64/gcc-11.1.0/dyninst-12.3.0-k3myl3szf7v3e2jcgogwwglwyig4444o/ 19: dyninst 20: ecp-data-vis-sdk spack/opt/spack/linux-ubuntu20.04-x86 64/gcc-11.1.0/ecp-data-vis-sdk-1.0-s4ya3ugeb2ecyextvb42yprv5zy5l2gk/ 21: exaworks spack/opt/spack/linux-ubuntu20.04-x86\_64/gcc-11.1.0/exaworks-0.1.0-lxqwv3cswo6pglbycqcacwatuhf6iln2/ 22: faodel spack/opt/spack/linux-ubuntu20.04-x86\_64/gcc-11.1.0/faodel-1.2108.1-gxc7m6ajdyb2jupcvx5grvppe4jlcgt6/ 23: flecsi spack/opt/spack/linux-ubuntu20.04-x86 64/gcc-11.1.0/flecsi-2.1.0-mfszzzew3vlkejgw43xuakoftuxrgnhm/ 24: flit spack/opt/spack/linux-ubuntu20.04-x86\_64/gcc-11.1.0/flit-2.1.0-3ptdgvs22o5ng3euhs6eci5nhaq4jctb/ flux-sched spack/opt/spack/linux-ubuntu20.04-x86\_64/gcc-11.1.0/flux-sched-0.27.0-sngo4rzjtvrmjkdvlkcixuw4vyt4ypie/ fortrilinos spack/opt/spack/linux-ubuntu20.04-x86 64/gcc-11.1.0/fortrilinos-2.2.0-dlxz63fh2tljmw2rje5srgfgdbx64adv/ gasnet /spack/opt/spack/linux-ubuntu20.04-x86 64/gcc-11.1.0/gasnet-2023.3.0-aufps4j5ilwaosagcfyhwe4anry6uknz 27: /spack/opt/spack/linux-ubuntu20.04-x86\_64/gcc-11.1.0/ginkgo-1.5.0-4gsh6pioh6qab3d67j7wtfk5qbfz7lnb 28: ginkgo 29: globalarrays spack/opt/spack/linux-ubuntu20.04-x86\_64/gcc-11.1.0/globalarrays-5.8.2-nzag4ztsjddm67gdurpwtirprgb3rkgz/ 30: gotcha /spack/opt/spack/linux-ubuntu20.04-x86 64/gcc-11.1.0/gotcha-1.0.4-3rwc6g46gxsit3vswvzi6icv67li57wi /spack/opt/spack/linux-ubuntu20.04-x86 64/gcc-11.1.0/gptune-4.0.0-dyxc7tkwnenjgl2edjghyyg7eld643xx 31: aptune /spack/opt/spack/linux-ubuntu20.04-x86\_64/gcc-11.1.0/h5bench-1.3-34odudjnlnjbfxl7a44e32gwmuoe6wn6 32: h5bench /spack/opt/spack/linux-ubuntu20.04-x86\_64/gcc-11.1.0/hdf5-1.14.1-2-2naucnnhfn57lxmb3dcfls42m4hwdkeg 33: hdf5 spack/opt/spack/linux-ubuntu20.04-x86 64/gcc-11.1.0/hdf5-vol-async-1.5-nwt25ouh2i5vtwvwsaijpnklgowag7ku/ 34: hdf5-vol-async /spack/opt/spack/linux-ubuntu20.04-x86 64/gcc-11.1.0/heffte-2.3.0-rib3o742d45ng7ukg4gg4vh3lst5dccc 35: heffte 36: hpctoolkit /spack/opt/spack/linux-ubuntu20.04-x86\_64/gcc-11.1.0/hpctoolkit-2023.03.01-sbctldelht4ntvzahpd6q5rj23fs25ar 37: hpx spack/opt/spack/linux-ubuntu20.04-x86 64/gcc-11.1.0/hpx-1.9.0-374gqtjzm47p6ea3xsuahpagrg2ogwvy/

#### **GPU** runtimes

- AMD (ROCm)
  - 5.4.3
- NVIDIA (CUDA)
  - 12.0
- NVHPC
  - 23.3
- Intel oneAPI
  - 2023.1

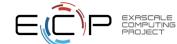

### 23.05 Release: 100+ Official Products + dependencies (gcc, x86\_64)

/spack/opt/spack/linux-ubuntu20.04-x86 64/gcc-11.1.0/hypre-2.28.0-mozopbseodwyy7r7xklin7insuh5s7yi 38: hypre /spack/opt/spack/linux-ubuntu20.04-x86\_64/gcc-11.1.0/kokkos-4.0.01-tgv5irdj4skczex6c2rvfty274vwuyk7 39: kokkos /spack/opt/spack/linux-ubuntu20.04-x86 64/gcc-11.1.0/kokkos-kernels-3.7.00-2whrnbzjyni42dytgehkubhke2zgaj5u kokkos-kernels 40: lammps /spack/opt/spack/linux-ubuntu20.04-x86\_64/gcc-11.1.0/lammps-20220623.3-cso7xzxuaz5jyld3n6seug2cexxbfnpc 41: 42: lbann /spack/opt/spack/linux-ubuntu20.04-x86 64/gcc-11.1.0/lbann-0.102-hf442mag5bbf5nndr4fglyhxakdndm23 leaion /spack/opt/spack/linux-ubuntu20.04-x86 64/gcc-11.1.0/legion-23.03.0-ksb4tyggo6sfcfiiicnszyr5appehgxn 43: 44: libnrm /spack/opt/spack/linux-ubuntu20.04-x86 64/gcc-11.1.0/libnrm-0.1.0-h5ggd2cgai43porp2s2bergrsnki2j6c /spack/opt/spack/linux-ubuntu20.04-x86\_64/gcc-11.1.0/libpressio-0.95.1-h54uerfc7gttwaokywa5cwntylrnklen 45: liboressio /spack/opt/spack/linux-ubuntu20.04-x86 64/gcc-11.1.0/libguo-1.3.1-e6ulmggbtpfcjjypvdgrbpkb4brzkgpf 46: libquo 47: loki /spack/opt/spack/linux-ubuntu20.04-x86\_64/gcc-11.1.0/loki-0.1.7-a4etdi45t2fbweddhjur5t5p56tiu2ca /spack/opt/spack/linux-ubuntu20.04-x86\_64/gcc-11.1.0/magma-2.7.1-dapbrjq25hsqg2cztteuusqkismcpnbu 48: magma /spack/opt/spack/linux-ubuntu20.04-x86\_64/gcc-11.1.0/mercury-2.2.0-iap2sil3mo6g6aljjvg34vtnxh2sglof 49: mercurv /spack/opt/spack/linux-ubuntu20.04-x86 64/qcc-11.1.0/metall-0.25-2xic6pnhpbolhaknalu2gpjnw4bkvemi 50: metall /spack/opt/spack/linux-ubuntu20.04-x86\_64/gcc-11.1.0/mfem-4.5.2-2f3kkx62ogbv6bw6sdcybkawubvcyg2n 51: mfem /spack/opt/spack/linux-ubuntu20.04-x86 64/gcc-11.1.0/mgard-2023-03-31-4magkp6n3e2xshtu2y3tnve5ch7jdb43 52: mgard 53: mpark-variant /spack/opt/spack/linux-ubuntu20.04-x86\_64/gcc-11.1.0/mpark-variant-1.4.0-6f25xadnfdzmpweuit4yvpl34katnt4s 54: mpich /spack/opt/spack/linux-ubuntu20.04-x86\_64/gcc-11.1.0/mpich-4.1.1-4cbi7qhusseuuh6bcs6lokwgwh6s3itl /spack/opt/spack/linux-ubuntu20.04-x86\_64/gcc-11.1.0/mpifileutils-0.11.1-tuy2ycdld67kuv3ppp3digy4o2bmvhok 55: mpifileutils /spack/opt/spack/linux-ubuntu20.04-x86 64/gcc-11.1.0/nccmp-1.9.0.1-qmoiwfcpcnknojwspffuvgrw3n3mphzb 56: nccmp /spack/opt/spack/linux-ubuntu20.04-x86\_64/gcc-11.1.0/nco-5.1.5-wwe7fm6df3zhc6d6gckvbcyxo5dgawpf 57: nco /spack/opt/spack/linux-ubuntu20.04-x86 64/qcc-11.1.0/netlib-scalapack-2.2.0-3zhwrxw6f2ohmbnpeec34ksb4h7svs65 58: netlib-scalapack 59: /spack/opt/spack/linux-ubuntu20.04-x86 64/qcc-11.1.0/nrm-0.1.0-47vdvqda2r3nidpkxvi4wrfpqfdt2zzl nrm 60: omega-h /spack/opt/spack/linux-ubuntu20.04-x86 64/gcc-11.1.0/omega-h-9.34.13-m2wmv5mmoxpoy622e6tbk7jzey2ufdvi openfoam /spack/opt/spack/linux-ubuntu20.04-x86 64/gcc-11.1.0/openfoam-2206-zftm6f5mhvnhxben2nzegantgg4ll15d 61: /spack/opt/spack/linux-ubuntu20.04-x86 64/gcc-11.1.0/openmpi-4.1.5-ed5u3cdcbks6dcve6ftb336v5uhwj4by 62: openmpi openpmd-api /spack/opt/spack/linux-ubuntu20.04-x86\_64/gcc-11.1.0/openpmd-api-0.15.1-uzamcamznyauzeem57j72gx2ascjpmju 63: 64: papi /spack/opt/spack/linux-ubuntu20.04-x86 64/gcc-11.1.0/papi-6.0.0.1-j7dmzprtcei2ifgjykb7rmkbf3gydfk7 65: papyrus /spack/opt/spack/linux-ubuntu20.04-x86\_64/gcc-11.1.0/papyrus-1.0.2-kuro7vtc7kh6fot5xmah6awfwgi5chm2 66: parallel-netcdf /spack/opt/spack/linux-ubuntu20.04-x86 64/gcc-11.1.0/parallel-netcdf-1.12.3-mldyjplnyhw7giljd327wda7exypcvtf 67: paraview /spack/opt/spack/linux-ubuntu20.04-x86 64/gcc-11.1.0/paraview-5.11.1-x4agroi67nfg7gpk7w3pwlxhpfhivrno 68: parsec /spack/opt/spack/linux-ubuntu20.04-x86 64/gcc-11.1.0/parsec-3.0.2209-wvchc4psqj3uotxff24xyc24xgwprzdg /spack/opt/spack/linux-ubuntu20.04-x86\_64/gcc-11.1.0/pdt-3.25.1-lx67nrs24pkbnmnj7am3t75swtowtfc5 69: pdt /spack/opt/spack/linux-ubuntu20.04-x86 64/gcc-11.1.0/petsc-3.19.1-bonrfxf3arijwtulzcck4xgyd3ceik63 70: petsc /spack/opt/spack/linux-ubuntu20.04-x86\_64/gcc-11.1.0/phist-1.11.2-qz36u6cuvuupj3gj5v7hmm4sdbrzdljv 71: phist /spack/opt/spack/linux-ubuntu20.04-x86\_64/gcc-11.1.0/plasma-22.9.29-2qwdll5vjs74mymdiuqdhd32iiibm2v3 72: plasma 73: plumed /spack/opt/spack/linux-ubuntu20.04-x86 64/gcc-11.1.0/plumed-2.8.2-og5243vtzgcl6ex6zookbxggaeofkzxh 74: precice /spack/opt/spack/linux-ubuntu20.04-x86 64/gcc-11.1.0/precice-2.5.0-b7eniikgkee5veujb5xnuukfnz7wiwm2 pumi 75: /spack/opt/spack/linux-ubuntu20.04-x86 64/gcc-11.1.0/pumi-2.2.7-57g5bidz4mzlldkfpwaovebwghvxgps3 py-cinemasci /spack/opt/spack/linux-ubuntu20.04-x86 64/qcc-11.1.0/py-cinemasci-1.3-5tnt5kgnzrin5j5dmse6gdq77mteiiyz 76: py-jupyterhub /spack/opt/spack/linux-ubuntu20.04-x86\_64/gcc-11.1.0/py-jupyterhub-1.4.1-awj3cwfv2d3irsm24dmr37gbhd5xniju

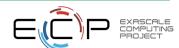

## 23.02 Release: 100 Official Products + dependencies (gcc, x86\_64)

```
py-libensemble
     py-parsl
79:
     pv-radical-saga
80:
     athreads
81:
82:
     quantum-espresso
83:
     raja
     rempi
 84:
 85:
     scr
86:
     slate
87:
     slepc
88:
     stc
89:
     strumpack
90:
     sundials
91:
     superlu-dist
92:
     swig
93: sz
94:
     tasmanian
95:
     tau
96:
     trilinos
     turbine
97:
98:
     umap
99:
     umpire
100:
     unifyfs
101:
     upcxx
102:
     variorum
103:
     veloc
104:
     visit
     vtk-m
105:
     wannier90
106:
107:
     warpx
108:
     xyce
```

```
/spack/opt/spack/linux-ubuntu20.04-x86 64/gcc-11.1.0/py-libensemble-0.9.3-3d3tb25g2s3pa7ugscw7wlpz5rgmapa5
/spack/opt/spack/linux-ubuntu20.04-x86_64/gcc-11.1.0/py-parsl-1.2.0-f7tbq4nmfecdu3nh5fw5zyddwj77zis5
/spack/opt/spack/linux-ubuntu20.04-x86_64/gcc-11.1.0/py-radical-saga-1.20.0-wffrzdrcdd4cpst42gtqonbjni7m5pqe
/spack/opt/spack/linux-ubuntu20.04-x86_64/gcc-11.1.0/qthreads-1.16-r4ai62sxg3os22n2xfntik7xbcvijqst
/spack/opt/spack/linux-ubuntu20.04-x86_64/gcc-11.1.0/quantum-espresso-7.1-2hw2nzkjwtc4xi3hopd2oesn2ikmcb5e
/spack/opt/spack/linux-ubuntu20.04-x86 64/gcc-11.1.0/raja-2022.10.4-fffdno3g4c4wm6f2d5rbrehnjgv3ytw4
/spack/opt/spack/linux-ubuntu20.04-x86 64/gcc-11.1.0/rempi-1.1.0-bsppojvgc4e4bf7re6u36f75dwo6wnuv
/spack/opt/spack/linux-ubuntu20.04-x86 64/gcc-11.1.0/scr-3.0.1-4twvdurdxeiv3ipees4y3nk64pmvtrbl
/spack/opt/spack/linux-ubuntu20.04-x86_64/gcc-11.1.0/slate-2022.07.00-5xkozs6eabgn45t7uttghekbu4lanbwk
/spack/opt/spack/linux-ubuntu20.04-x86_64/gcc-11.1.0/slepc-3.19.0-vqy6iy24c5wkpfdsejjgql2bx32vjfbq
/spack/opt/spack/linux-ubuntu20.04-x86 64/qcc-11.1.0/stc-0.9.0-ocmzafclc6rs12dop3pogjbnlvvk7vs2
/spack/opt/spack/linux-ubuntu20.04-x86 64/qcc-11.1.0/strumpack-7.1.1-7feghsapg3ge7stmbfodzcytm7tm44lt
/spack/opt/spack/linux-ubuntu20.04-x86 64/gcc-11.1.0/sundials-6.5.1-f23kbyw7bsam3cpka2mshks36d236yr3
/spack/opt/spack/linux-ubuntu20.04-x86 64/gcc-11.1.0/superlu-dist-8.1.2-ibmrgavx57kcy3fc7wdbcneuhk6axgxv
/spack/opt/spack/linux-ubuntu20.04-x86_64/gcc-11.1.0/swig-4.1.1-cm45hung4nk7x4ml756gur5wlakaidha
/spack/opt/spack/linux-ubuntu20.04-x86_64/gcc-11.1.0/sz-2.1.12.2-bbc3ru73fa67nmr7j4jbv53f6ji5e4xe
/spack/opt/spack/linux-ubuntu20.04-x86_64/gcc-11.1.0/tasmanian-7.9-4skuz4cxghjjhlhad776xbixk3jvienk
/spack/opt/spack/linux-ubuntu20.04-x86_64/gcc-11.1.0/tau-2.32-qxwqmtdsjoaxnrjed5mvlolax5ip273z
/spack/opt/spack/linux-ubuntu20.04-x86 64/gcc-11.1.0/trilinos-14.0.0-alm3rf45sel6ahz7ecfs5odg3ezigcah
/spack/opt/spack/linux-ubuntu20.04-x86 64/gcc-11.1.0/turbine-1.3.0-sla74mxwn5michnji2agmrf3gbphfqco
/spack/opt/spack/linux-ubuntu20.04-x86_64/gcc-11.1.0/umap-2.1.0-de4ftza63dmgjgvv5uhceeunn2dvkqig
/spack/opt/spack/linux-ubuntu20.04-x86_64/gcc-11.1.0/umpire-2022.03.1-spprgtmz5vvvsxxhwngyu7dxbghmdpij
/spack/opt/spack/linux-ubuntu20.04-x86_64/gcc-11.1.0/unifyfs-1.0.1-q4bmwojbzaa2npnbcp2q4flba5u5oshd
/spack/opt/spack/linux-ubuntu20.04-x86 64/qcc-11.1.0/upcxx-2023.3.0-ideeur7hshemz4ahe2col65tiryjfngh
/spack/opt/spack/linux-ubuntu20.04-x86 64/gcc-11.1.0/variorum-0.6.0-h3oif6j2nvgg4gzxjx773bjnef5owexx
/spack/opt/spack/linux-ubuntu20.04-x86 64/gcc-11.1.0/veloc-1.6-5g5n244a6mo3i3dlcjxxlq7e3l5tv426
/spack/opt/spack/linux-ubuntu20.04-x86_64/gcc-11.1.0/visit-3.3.3-nt4yv7ecffg2onv5xzngja42uzt6tqlb
/spack/opt/spack/linux-ubuntu20.04-x86_64/gcc-11.1.0/vtk-m-2.0.0-7rjk76kmxbf4bmyvepvfj5qsclkfz3uw
/spack/opt/spack/linux-ubuntu20.04-x86 64/qcc-11.1.0/wannier90-3.1.0-dbfs2qlo2vvdxjtcb5mn5d2xlnvplnzc
/spack/opt/spack/linux-ubuntu20.04-x86 64/gcc-11.1.0/warpx-23.03-f2nbmfppld7xntj2lpwy552upvwj6bg2
/spack/opt/spack/linux-ubuntu20.04-x86_64/gcc-11.1.0/xyce-7.6.0-vt3rht5enpklqck7m7d2z7ji64memqwz
/spack/opt/spack/linux-ubuntu20.04-x86 64/gcc-11.1.0/zfp-1.0.0-ibmowr23apboprdgjrrp4eyblmibwd2w
```

#### Languages:

- Julia with support for MPI, and CUDA
- Python

#### Al products with GPU support

- Tensorflow
- Pytorch

#### **EDA Tools:**

Xyce

#### 3D Visualization

- Paraview
- VisIt
- TAU's paraprof ...

E4S 23.05 adds support for NVIDIA A100 (sm80), V100 (sm70), and H100 (sm90) GPUs

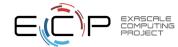

109: zfp

### E4S Support for AI/ML frameworks with V100, A100, and H100 GPUs

```
Singularity> python
Python 3.8.10 (default, Nov 14 2022, 12:59:47)
[GCC 9.4.0] on linux
Type "help", "copyright", "credits" or "license" for more information.
>>> import numpy
>>> import scipy
>>> import matplotlib
>>> import tensorflow
>>> tensorflow.__version__
12.12.01
>>> import torch
>>> torch.__version__
12.0.01
>>> torch.cuda.get_device_name(torch.cuda.current_device())
'NVIDIA H100 PCIe'
>>>
```

E4S 23.05 supports NVIDIA H100 GPUs with TensorFlow 2.12.0 and PyTorch 2.0.0

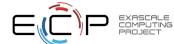

### E4S 23.05 container with ROCm: Top level specs

|Singularity> spack find -x -- linux-ubuntu20.04-x86\_64 / gcc@11.1.0 -----darshan-util@3.4.2 heffte@2.3.0 adios@1.13.1 mpark-variant@1.4.0 py-h5py@3.7.0 sz@2.1.12.2 datatransferkit@3.1-rc3 heffte@2.3.0 mpich@4.1.1 adios2@2.9.0 py-jupyterhub@1.4.1 sz3@3.1.7 mpifileutils@0.11.1 alquimia@1.0.10 dyninst@12.3.0 hpctoolkit@2023.03.01 py-libensemble@0.9.3 tasmanian@7.9 ecp-data-vis-sdk@1.0 hpctoolkit@2023.03.01 nccmp@1.9.0.1 py-petsc4py@3.19.1 aml@0.2.0 tasmanian@7.9 amrex@23.05 ecp-data-vis-sdk@1.0 hpx@1.9.0 py-warpx@23.03 nco@5.1.5 tau@2.32 exaworks@0.1.0 netlib-scalapack@2.2.0 py-warpx@23.03 amrex@23.05 hpx@1.9.0 tau@2.32 arborx@1.3 faodel@1.2108.1 hypre@2.28.0 nrm@0.1.0 py-warpx@23.03 trilinos@13.0.1 flecsi@2.1.0 hypre@2.28.0 omega-h@9.34.13 qthreads@1.16 trilinos@14.0.0 arborx@1.3 kokkos@4.0.01 archer@2.0.0 flit@2.1.0 openfoam@2206 quantum-espresso@7.1 turbine@1.3.0 argobots@1.1 flux-core@0.49.0 kokkos@4.0.01 openmpi@4.1.5 raja@2022.10.4 umap@2.1.0 ascent@0.9.1 fortrilinos@2.2.0 kokkos-kernels@3.7.00 openpmd-api@0.15.1 raja@2022.10.4 umpire@2022.03.1 axom@0.7.0 gasnet@2023.3.0 lammps@20220623.3 papi@6.0.0.1 rempi@1.1.0 umpire@2022.03.1 bolt@2.0 gasnet@2023.3.0 lbann@0.102 scr@3.0.1 unifyfs@1.0.1 papyrus@1.0.2 ginkgo@1.5.0 boost@1.79.0 legion@23.03.0 parallel-netcdf@1.12.3 slate@2022.07.00 upcxx@2023.3.0 libcatalvst@2.0.0-rc3 bricks@r0.1 qinkqo@1.5.0 paraview@5.11.1 slate@2022.07.00 upcxx@2023.3.0 butterflypack@2.2.2 globalarrays@5.8.2 libnrm@0.1.0 paraview@5.11.1 slepc@3.19.0 variorum@0.6.0 cabana@0.5.0 libpressio@0.95.1 parsec@3.0.2209 slepc@3.19.0 veloc@1.6 qmp@6.2.1 gotcha@1.0.4 libauo@1.3.1 pdt@3.25.1 stc@0.9.0 visit@3.3.3 cabana@0.5.0 libunwind@1.6.2 cabana@0.5.0 qptune@4.0.0 petsc@3.19.1 strumpack@7.1.1 vtk-m@1.9.0 loki@0.1.7 caliper@2.9.0 h5bench@1.3 petsc@3.19.1 strumpack@7.1.1 vtk-m@2.0.0 caliper@2.9.0 hdf5@1.12.2 magma@2.7.1 phist@1.11.2 sundials@6.5.1 wannier90@3.1.0 hdf5@1.14.1-2 chai@2022.03.0 mercury@2.2.0 plasma@22.9.29 sundials@6.5.1 xyce@7.6.0 hdf5-vol-async@1.5 chai@2022.03.0 metall@0.25 plumed@2.8.2 superlu@5.3.0 zfp@0.5.5 charliecloud@0.32 hdf5-vol-cache@v1.1 mfem@4.5.2 precice@2.5.0 superlu-dist@8.1.2 conduit@0.8.7 hdf5-vol-log@1.4.0 mfem@4.5.2 pumi@2.2.7 superlu-dist@8.1.2 darshan-runtime@3.4.2 hdf5-vol-log@1.4.0 mgard@2023-03-31 py-cinemasci@1.3 swig@4.0.2-fortran ==> 153 installed packages

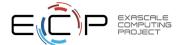

Singularity>

## E4S 23.05 : All Spack packages including dependencies!

-- linux-ubuntu20.04-x86 64 / gcc@11.1.0 adiak@0.2.2 ecp-data-vis-sdk@1.0 py-pybind11@2.10.1 strumpack@7.1.1 pv-defusedxml@0.7.1 py-trove-classifiers@2023.3.9 strumpack@7.1.1 adios@1.13.1 ecp-data-vis-sdk@1.0 hvpre@2.28.0 libxrandr@1.5.3 osprav@2.10.0 pv-mako@1.2.2 pv-pvcparser@2,21 adios2@2.9.0 eigen@3.4.0 inputproto@2.3.2 libxrender@0.9.10 otf2@2.3 pv-defusedxml@0.7.1 pv-mako@1.2.2 pv-pvcparser@2.21 pv-trove-classifiers@2023.3.9 suite-sparse@5.13.0 adios2@2.9.0 elfutils@0.189 intel-tbb@2020.3 libxslt@1.1.33 pagmo2@2.18.0 py-deprecation@2.1.0 py-markupsafe@2.1.1 py-pyelftools@0.29 sundials@6.5.1 py-typequard@2.13.3 adios2@2.9.0 embree@3.13.1 intel-tbb@2021.9.0 papi@6.0.0.1 pv-deprecation@2.1.0 pv-markupsafe@2.1.1 py-pygments@2.13.0 pv-tvping-extensions@4.5.0 sundials@6.5.1 py-urllib3@1.26.12 adlbx@1.0.0 en@0.2.0 intel-xed@2022.10.11 libyaml@0.2.5 papyrus@1.0.2 py-dill@0.3.6 py-matplotlib@3.5.3 superlu@5.3.0 pv-pvaments@2.13.0 eng0.4.0 parallel-netcdf@1.12.3 pv-urllib3@1.26.12 alguimia@1.0.10 ispc@1.19.0 libyogrt@1.33 nv-editables@0.3 pv-matplotlib@3.5.3 py-pyjwt@2.4.0 superlu-dist@7.2.0 py-editables@0.3 py-matplotlib-inline@0.1.6 py-vcversioner@2.16.0.0 aluminum@1.3.0 exaworks@0.1.0 iansson@2.14 libzmg@4.3.4 paraviewa5.11.1 py-pymongo@3.12.1 superlu-dist@8.1.2 am1@0.2.0 exmcutils@0.6.0 llvm@8.0.0 paraviewa5.11. py-entrypoints@0.4 py-matplotlib-inline@0.1.6 py-pymoo@0.5.0 py-versioneer@0.28 superlu-dist@8.1.2 amrex@23.05 expat@2.5.0 ison-c@0.16 llvm@15.0.7 parmetis@4.0.3 py-fastjsonschema@2.16.3 py-mistune@2.0.4 py-pynacl@1.5.0 py-warlock@1.3.3 swig@4.0.2-fortran amrex@23.05 faodel@1.2108.1 jsoncpp@1.9.5 llvm-amdgpu@5.4.3 parsec@3.0.2209 py-fastjsonschema@2.16.3 py-mistune@2.0.4 py-pyopenssl@22.1.0 py-warpx@23.03 swig@4.1.1 ant@1.10.13 fftwa3.3.10 kbproto@1.0.7 llvm-amdgpu@5.4.3 pcre@8.45 pv-filelock@3.5.0 pv-mpi4pv@3.1.4 pv-pvparsing@3.0.9 pv-warpx@23.03 sz@1.4.12.3 py-msgpack@1.0.4 py-warpx@23.03 pv-filelock@3.5.0 py-pyro4@4.81 ant1r@2.7.7 fftwa3.3.10 kokkos@3.7.00 llvm-openmp-ompt@tr6\_forward pcre2@10.42 sz@2.1.12.2 pdsh@2.31 sz@2.1.12.2 arborx@1.3 fides@1.2.0 kokkos@3.7.01 loki@0.1.7 py-flit-core@3.7.1 py-nbclassic@.3. py-pyrsistent@0.19.3 py-wcwidth@0.2.5 py-wcwidth@0.2.5 arborx@1.3 findutils@4.9.0 kokkos@4.0.01 lua@5.3.6 py-fn-py@0.5.2 pv-nbclient@0.6.7 py-pyrsistent@0.19.3 sz3@3.1.7 archer@2.0.0 flecsi@2.1.0 kokkos@4.0.01 lua@5.3.6 pegtl@3.2.0 py-fonttools@4.37.3 pv-nbclient@0.6.7 pv-pvstache@0.6.0 pv-webencodings@0.5.1 py-nbconvert@7.0.0 py-python-dateutil@2.8.2 py-webencodings@0.5.1 argobots@1.1 flex@2.6.3 kokkos@4.0.01 lua@5.4.4 per105.36.0 py-future@0.18.2 tar@1.34 arpack-ng@3.9.0 flex@2.6.4 kokkos@4.0.01 lua-luaposix@36.1 perl-data-dumper@2.173 py-gevent@1.5.0 py-nbconvert@7.0.0 py-python-dateutil@2.8.2 py-websocket-client@1.5.1 tasmanian@7.9 flit@2.1.0 kokkos-kernels@3. ascent@0.9.1 lua-luaposix@36. petsc@3.19.1 pv-gevent@1.5.0 pv-nbformat@5.8.0 pv-pvthon-editor@1.0.4 pv-wheel@0.37. tasmanian@7.9 asio@1.16.1 flux-core@0.49.0 krb5@1.20.1 lua-sol2@3.2.3 petsc@3.19.1 py-gevent@21.12.0 pv-nbformat@5.8.0 py-python-json-logger@0.1.11 py-widgetsnbextension@4.0.3 tau@2.32 flux-cored0.49.0 py-qlobus-sdk@3.10.1 py-ytopt-autotune@1.1.0 asio@1.21.0 kvtree@1.3.0 lwgrp@1.0.5 pflotran@4.0.1 pv-nest-asyncio@1.5.6 pv-pvtz@2022.2.1 tau@2.32 py-zipp@3.8.1 autoconf@2.69 flux-sched@0.27.0 kvtree@1.4.0 lz4@1.9.4 phist@1.11.2 py-gpy@1.9.9 pv-nest-asyncio@1.5.6 py-pyyaml@6.0 tcl@8.6.12 pigz@2.7 autoconf-archive@2023.02.20 fortrilinos@2.2.0 lammps@20220623.3 lzo@2.10 py-greenlet@1.1.3 py-netifaces@0.10.5 py-pyyaml@6.0 py-zipp@3.8.1 texinfo@7.0.3 automake@1.16.5 fpzip@1.3.0 lapackpp@2022.07.0 pkgconf@1.9.5 py-greenlet@2.0. py-netifaces@0.10.5 py-pyzmq@17.1.2 py-zope-event@4.6 toml11@3.7.1 plasma@22.9.29 py-pyzmq@25.0.2 freetype@2.10.2 lapackpp@2022.07.00 magma@2.7.1 py-greenlet@2.0.2 py-notebook@6.4.12 py-zope-interface@5.4.0 trilinos@13.0.1 mbedtls@2.28.2 trilinos@13.4.1 ax1@0.8.0 freetype@2.11.1 lbann@0.102 plumed@2.8.2 pv-notebook@6.4.12 pv-pvzmg@25.0.2 pv-h5pv@3.7.0 pvamo@2.18.0 axom@0.7.0 gasnet@2023.3.0 legion@23.03.0 memkind@1.13.0 nmix@4.2.3 pv-hatch-nodejs-version@.3.1 pv-ntplib@0.4.0 py-pyzmg@25.0.2 python@3.7.15 trilinos@14.0.0 berkeley-db@18.1.40 gasnet@2023.3.0 precice@2.5.0 py-hatch-nodejs-version@.3.1 py-radical-entk@1.20.0 qhull@2020.2 trilinos@14.0.0 libaec@1.0.6 mercury@2.1.0 py-numcodecs@0.7.3 libarchive@3.6.2 mercurv@2.2.0 proi@8.1.0 pv-hatchling@1.14.0 pv-numexpr@2.8.3 pv-radical-gtod@1.20.0 athreads@1.16 turbine@1.3.0 1 ibbsd@\_11.7 mesa@22.1.6 protobuf@3.21.12 py-hatchling@1.14.0 py-radical-pilot@1.20.0 udunits@2.2.28 bison@3.8.2 adbm@1.23 pv-numpv@1.21.6 quantum-espresso@7.1 bitgroomingz@2022-10-14 py-hpbandster@0.7.4 py-oauthlib@3.2.1 py-radical-saga@1.20.0 gettext@0.21.1 libcap@2.68 mesa-glu@9.0.2 pugixml@1.13 raia@2022.10.4 umap@2.1.0 py-idna@3.4 py-opentuner@0.8. raia@2022.10.4 blaspp@2022.07.00 ginkgo@1.5.0 libcatalyst@2.0.0meson@1.1.0 numi@2.2.7 pv-radical-utils@1.20.0 umpire@2022.03. blaspp@2022.07.00 py-alembic@1.5.5 py-importlib-metadata@6.6.0 py-regex@2022.8.17 randrproto@1.5.0 umpire@2022.03.1 ainkao@1.5.0 libcircle@0.3.0 meson@1.1.0 pv-packaging@23.0 qit@2.40.0 libdistributed@0.4.2 py-anyio@3.6.1 py-importlib-metadata@6.6.0 py-pamela@1.0.0 py-requests@2.28.2 rankstr@0.1.0 umpire@2022.03. git@2.40.0 py-apache-libcloud@1.2.1 umpire@2022.03.1 bolt@2.0 libdwarf@20180129 pv-importlib-resources@5.12.0 pv-pandas@1.3.5 pv-requests@2.28.2 rankstr@0.3.0 metis@5.1.0 py-ruamel-yaml@0.17.16 boost@1.79.0 al2ps@1.4.2 libedit@3.1-20210216 mfem@4.5.2 pv-argon2-cffi@21.3.0 pv-importlib-resources@5.12.0 pv-pandocfilters@1.5.0 re2c@2.2 unifvfs@1.0.1 py-pandocfilters@1.5.0 boost@1.79.0 glew@2.2.0 libevent@2.1.12 mfem34.5.2 pv-argon2-cffi@21.3.0 pv-ipvkernel@6.16.0 py-ruamel-yaml-clib@0.2.0 readline@8.2 unzip@6.0 bricks@r0.1 glib@2.76.1 libfabric@1.18.0 mfem@4.5.2 py-argon2-cffi-bindings@21.2. py-ipykernel@6.16.0 py-paramiko@2.12.0 py-scikit-learn@1.0.2 redset@0.2.0 upcxx@2023.3.0 mgard@2023-03-33 py-paramz@0.9.5 butterflypack@2.2.2 globalarrays@5.8.2 libffi@3.4.4 py-argon2-cffi-bindings@21.2.0 py-ipyparallel@6.3.0 py-scikit-optimize@master redset@0.3.0 upcxx@2023.3.0 bzip2@1.0.8 alproto@1.4.17 libfms@0.2.0 mochi-margo@0.9.6 pv-ipvthon@7.31.1 pv-parse@1.18.0 rempi@1.1.0 util-linux-uuid@2.38.1 pv-asvnc-generator@1.10 pv-scipva1.5.4 py-ipython@7.31.1 qlx@1.4 py-parsl@1.2.0 py-semantic-version@2.10.0 c-blosc@1.21.2 libgcrypt@1.10.2 mpark-variant@1.4.0 py-attrs@22.2.0 renderproto@0.11.1 util-macros@1.19.3 ca-certificates-mozilla@2023-01-10 gmake@4.4.1 libgit2@1.6.4 mpfr@4.2.0 py-attrs@22.2.0 py-ipython-genutils@0.2.0 py-parso@0.8.3 py-send2trash@1.8.0 rkcommon@1.10.0 variorum@0.6.0 libapa-error@1.47 mpich@4.1.1 pv-autograd@1.3 py-ipython-genutils@0.2.0 pv-parso@0.8.3 pv-send2trash@1.8.0 rocblas@5.4.3 veloc@1.6 gotcha@1.0.4 libiberty@2.40 mpifileutils@0.11.1 py-ipywidgets@8.0.2 py-pathspec@0.11.1 rocfft@5.4.3 visit@3.3.3 cabana@0.5.0 py-babel@2.10.3 py-serpent@1.4 aperftools@2.10 libice@1.0.9 pv-backcall@0.2.0 pv-setproctitle@1.1.10 rocprim@5.4.3 cabana@0.5.0 munge@0.5.15 py-jedi@0.18.1 py-patsy@0.5.2 vtk@8.1.2 py-jedi@0.18.1 py-periodictable@1.5.0 py-setuptools@59.4.0 caliper@2.9.0 aptune@4.0.0 libiconval.17 nasm@2.15.05 pv-bcrvpt@3.2.0 rocprim@5.4.3 vtk-ma1.9.0 caliper@2.9.0 asl@2.7.1 libidn2@2.3.4 nccmp@1.9.0.1 py-beautifulsoup4@4.11.1 py-jinja2@3.1.2 py-setuptools@67.6.0 rocprofiler-dev@5.4.3 vtk-m@2.0.0 pv-petsc4pv@3.19.1 camp@2022.10.1 h5bench@1.3 libjpeg-turbo@2.1.5 nco@5.1.5 pv-beautifulsoup464,11,1 py-jinja2@3.1.2 py-pexpect@4.8.0 py-setuptools-rust@1.5.1 rocrand@5.4.3 wannier90@3.1.0 camp@2022.10.1 hdf5@1.8.21 py-joblib@1.2.0 rocrand@5.4.3 warpx@23.03 ncurses@6.3 pv-bleach@5.0.1 pv-pexpect@4.8.0 pv-setuptools-scm@6.3.2 netcdf-c@4.9.2 camp@2022.10.1 hdf5@1.12.2 libmonitor@2023.03. pv-bleach@5.0.1 pv-ison5@0.9.10 pv-pickleshare@0.7.5 pv-setuptools-scm@6.3.2 rocsolver@5.4.3 warpx@23.03 py-jsonpatch@1.23 cereal@1.3.0 hdf5@1.14.1-2 libnrm30.1.0 netcdf-c64.9.2 py-bottleneck@1.3.5 py-pickleshare@0.7.5 py-setuptools-scm-git-archive@1.4 rocsparse@5.4.3 warnx@23.03 py-calver@2022.6.26 hdf5@1.14.1-2 netcdf-c@4.9.2 py-jsonpointer@1. py-picmistandard@0.0.22 py-six@1.16.0 rocsparse@5.4.3 xcb-proto@1.15.2 chai@2022.03.0 hdf5-vol-asvnc@1.5 libpciaccess@0.17 netcdf-cxx@4.2 pv-calver@2022.6.26 pv-isonschema@2.6.0 py-pika@0.13.0 py-six@1.16.0 xerces-c@3.2.4 chai@2022.03.0 hdf5-vol-cache@v1.1 netlib-scalapack@2.2.0 pv-certifi@2022.12. pv-isonschema@4.4.0 pv-sniffio@1.3.0 rocthrust@5.4.3 libpng@1.6.39 pv-pillow@9.5.0 xextproto@7.3.0 py-jsonschema@4.4.0 py-pip@23.0 py-soupsieve@2.3.2.post1 charliecloud@0.32 hdf5-vol-log@1.4.0 liboressio@.95.1 nghttp2@1.52.0 py-certifi@2022.12. roctracer-dev@4.5.3 xproto@7.0.31 py-soupsieve@2.3.2.post1 rust@1.65.0 clara@1.1.5 hdf5-vol-log@1.4.0 libpthread-stubs@0.4 ninia@1.11.1 py-certipy@0.1.3 py-jupyter-client@7.3.5 py-pkgconfig@1.5.5 xrandr@1.5.0 heffte@2.3.0 py-sqlalchemy@1.4.45 scotch@7.0.3 cli11@1.9.1 nlohmann-ison@3.11.2 pv-cffi@1.15.1 pv-jupyter-client@7.3.5 py-pluggy@1.0.0 xtrans@1.4.0 py-cffi@1.15.1 py-pluggy@1.0.0 cmake@3.26.3 heffte@2.3.0 libsigsegv@2.14 nrm@0.1.0 py-jupyter-core@4.11.1 py-sqlalchemy@1.4.45 scr@3.0.1 xyce@7.6.0 conduit@0.8. help2man@1.49.3 numactl@2.0.14 pv-charset-normalizer@2.0.12 py-jupyter-core@4.11.1 pv-statsmodels@0.13.2 sed@4.9 xz@5.4.1 libsm@1.2.3 pv-plv@3.11 pv-charset-normalizer@2.0.12 py-jupyter-packaging11@0.11.1 conduit@g.8. hin@5.4.3 libsodium@1.0.18 omega-h@9.34.13 py-poetry-core@1.2.0 pv-tblib@1.6.0 shuffilean.2.0 vaksa@.2 py-terminado@0.15.0 curl@8.0.1 libssh2@1.10.0 oniguruma@6.9.8 py-cinemasci@1.3 py-jupyter-packaging11@0.12.3 shuffile@0.3.0 yaml-cpp@0.6.3 hip@5.4.3 pv-poetry-core@1.2.0 curl@8.0.1 hipblas@5.4.3 libstdcompat@0.0.17 openblas@0.3.23 py-cloudpickle@2.2.0 py-jupyter-server@1.13.5 py-prometheus-client@0.14.: py-terminado@0.15.0 silo@4.11 yaml-cpp@0.7.0 czmq@4.1.1 hipsolver@5.4.3 openblas@0.3.23 py-colorama@0.4.5 py-prometheus-client@0.14.1 py-threadpoolctl@3.1.0 slate@2022.07.0 libtheora@1.1.1 pv-iupvter-telemetrv@0.1.0 zfp@0.5.5 darshan-runtime@3.4.2 hipsparse@5.4.3 libtiff@4.5.0 openfoam@2206 pv-configspace@0.4.20 pv-jupyterhub@1.4.1 pv-prompt-toolkit@3.0.31 pv-tinvcss2@1.1.1 slate@2022.07.00 zfp@1.0.0 darshan-util@3.4.2 hpctoolkit@2023.03.01 libtool@2.4.7 openimagedenoise@1.4.3 py-cppy@1.1.0 py-jupyterlab@3.2.9 py-prompt-toolkit@3.0.31 py-tinycss2@1.1.1 slepc@3.19.0 zlib@1.2.13 datatransferkit@3.1-rc3 hpctoolkit@2023.03.01 libunistring@1.1 openjdk@11.0.17\_8 py-cryptography@38.0.1 py-jupyterlab-pygments@0.2.2 py-protobuf@4.21.9 py-toml@0.10.2 slepc@3.19.0 zsh@5.8 hpcviewer@2023.04 openmpi@4.1.5 pv-cvcler@0.11.0 py-jupyterlab-pygments@0.2.2 py-psij-python@0.1.0.post2 pv-tomli@2.0.1 slurm@23-02-1-3 zstd@1.5.5 libx11@1.8.4 openpmd-api@0.15.1 py-cython@0.29.33 py-jupyterlab-server@2.10.3 py-psutil@5.9.4 py-tomlkit@0.11.4 snappy@1.1.10 zstd@1.5.5 dihydrogen@develor hpx@1.9.0 docbook-xml@4.5 py-jupyterlab-widgets@3.0.3 py-psutil@5.9.4 hpx@1.9.0 libxau@1.0.8 openpmd-api@0.15.1 pv-cvthon@0.29.33 pv-tomlkit@0.11.4 spath@0.2.0 zstr@1.0.7 pv-cvthon@3.0.0a9 pv-kiwisolver@1.3.2 py-ptyprocess@0.7.0 pv-tornado@5.1.1 dochook-xs1@1.79.2 hsa-rocr-dev@5.4.3 1 ibych@1.14 openpmd-api@0.15.1 spath@0.3.0 libxcrypt@4.4.33 py-lhsmdu@1. double-conversion@3.2.1 hsa-rocr-dev@5.4.3 openssh@9.3p1 pv-debugpv@1.6.6 pv-pv@1.11.0 pv-tornado@6.2 spdlog@1.11.0 dtcmp@1.1.4 hwloc@2.9.1 libxdmcp@1.1.4 openss1@1.1.1t py-debugpy@1.6.6 py-libensemble@0.9.3 py-pyaml@21.8.3 pv-tornado@6. salite@3.40.1

pv-lxml@4.9.1

pv-pvbind11@2.10.1

pv-traitlets@5.9.0

stc@0.9.0

726 packages!

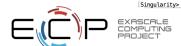

dyninst@12.3.0

==> 726 installed packages

hvdrogen@develop

libxext@1.3.3

openturns@1.18

pv-decorator@5.1.1

### E4S 23.05 Intel oneAPI 2023.1: Packages built with Intel compilers

```
Singularity> spack find -x
-- linux-ubuntu20.04-x86 64 / acc@11.1.0 -----
papi@6.0.0.1
-- linux-ubuntu20.04-x86 64 / oneapi@2023.1.0
                                                                      legion@23.03.0
                                                                                                                   py-libensemble@0.9.3
adios@1.13.1
                     cabana@0.5.0
                                               qmp@6.2.1
                                                                                           netlib-scalapack@2.2.0
                                                                                                                                          sz303.1.7
                                                                      libnrm@0.1.0
                                               gotcha@1.0.4
                                                                                                                   pv-petsc4pv@3.19.1
aml@0.2.0
                     cabana@0.5.0
                                                                                           omega-h@9.34.13
                                                                                                                                          tasmanian@7.9
                                                                      libquo@1.3.1
                                                                                           openmpi@4.1.5
aml@0.2.0
                     caliper@2.9.0
                                               h5bench@1.3
                                                                                                                    qthreads@1.16
                                                                                                                                          tau@2.32
                                              hdf5-vol-asvnc@1.5
                                                                                           openpmd-api@0.15.1
amrex@22.12
                     chai@2022.03.0
                                                                      libunwind@1.6.2
                                                                                                                    quantum-espresso@7.1
                                                                                                                                          tau@2.32
                                              hdf5-vol-log@1.4.0
                                                                                                                   raia@2022.10.4
amrex@23.05
                     charliecloud@0.32
                                                                      loki@0.1.7
                                                                                           papvrus@1.0.2
                                                                                                                                          trilinos@13.0.1
                                                                                                                   rempi@1.1.0
                                                                                                                                          turbine@1.3.0
arborx@1.3
                     conduit@0.8.7
                                               heffte@2.3.0
                                                                      mercurv@2.2.0
                                                                                           parsec@3.0.2209
                     datatransferkit@3.1-rc3
arborx01.3
                                              hpx@1.9.0
                                                                      metall@0.25
                                                                                           pdt@3.25.1
                                                                                                                    slate@2022.07.00
                                                                                                                                          umap@2.1.0
                                                                     mfem@4.5.2
archer@2.0.0
                     exaworks@0.1.0
                                               hvpre@2.28.0
                                                                                           petsc@3.19.1
                                                                                                                    slepc@3.19.0
                                                                                                                                          umpire@2022.03.1
argobots@1.1
                     flecsi@2.2.0
                                               kokkos@4.0.01
                                                                      mgard@2023-03-31
                                                                                           phist@1.11.2
                                                                                                                    stc00.9.0
                                                                                                                                          variorum@0.6.0
axom@0.7.0
                     flit@2.1.0
                                               kokkos@4.0.01
                                                                      mpark-variant@1.4.0
                                                                                           plasma@22.9.29
                                                                                                                    strumpack07.1.1
                                                                                                                                          wannier9003.1.0
                     flux-core@0.49.0
bolt@2.0
                                               kokkos-kernels@3.7.00
                                                                     mpich@4.1.1
                                                                                           plumed@2.8.2
                                                                                                                    sundials@6.5.1
                                                                                           precice@2.5.0
boost@1.82.0
                     fortrilinos@2.2.0
                                               kokkos-kernels@3.7.00
                                                                     mpifileutils@0.11.1
                                                                                                                   superlu05.3.0
bricks@r0.1
                     gasnet@2023.3.0
                                               lammps@20220623.3
                                                                      nccmp@1.9.0.1
                                                                                           pumi@2.2.7
                                                                                                                   superlu-dist@8.1.2
butterflypack@2.2.2
                     globalarrays@5.8.2
                                               lbann@0.102
                                                                      nco@5.1.5
                                                                                           py-h5py@3.7.0
                                                                                                                   swig@4.0.2-fortran
```

Use of Intel oneAPI BaseKit and HPCToolkit is subject to acceptance of Intel EULA by the user

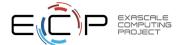

## E4S 23.05 Intel oneAPI 2023.1: Packages built with Intel compilers

| ngularity> module avail                     |           |     |                         |                         |                                    |          |                                       |        |                   |       |
|---------------------------------------------|-----------|-----|-------------------------|-------------------------|------------------------------------|----------|---------------------------------------|--------|-------------------|-------|
|                                             |           |     |                         |                         | <pre>- /opt/intel/oneapi/mod</pre> | dulefi   | Les                                   |        |                   |       |
| advisor/latest                              |           |     | compiler32/latest       |                         | dnnl-cpu-tbb/latest                |          | inspector/latest                      |        | mpi/latest        |       |
| advisor/2023.1.0                            | (D)       |     | compiler32/2023.1.0     | (D)                     | dnnl-cpu-tbb/2023.1.0              | (D)      | inspector/2023.1.0                    | (D)    | mpi/2021.9.0      | (D)   |
| ccl/latest                                  |           |     | dal/latest              |                         | dnnl/latest                        |          | intel_ipp_intel64/latest              |        | oclfpga/latest    |       |
| ccl/2021.9.0                                | (D)       |     | dal/2023.1.0            | (D)                     | dnn1/2023.1.0                      | (D)      | intel_ipp_intel64/2021.8.0            | (D)    | oclfpga/2023.1.0  | (D)   |
| clck/latest                                 |           |     | debugger/latest         |                         | dpl/latest                         |          | <pre>intel_ippcp_intel64/latest</pre> |        | tbb/latest        |       |
| clck/2021.7.3                               | (D)       |     | debugger/2023.1.0       | (D)                     | dp1/2022.1.0                       | (D)      | intel_ippcp_intel64/2021.7.0          | (D)    | tbb/2021.9.0      | (D)   |
| compiler-rt/latest                          |           |     | dev-utilities/latest    |                         | icc/latest                         |          | itac/latest                           |        | vtune/latest      |       |
| compiler-rt/2023.1.0                        | (D)       |     | dev-utilities/2021.9.0  | (D)                     | icc/2023.1.0                       | (D)      | itac/2021.9.0                         | (D)    | vtune/2023.1.0    | (D)   |
| compiler-rt32/latest                        |           |     | dnnl-cpu-gomp/latest    |                         | icc32/latest                       |          | mkl/latest                            |        |                   |       |
| compiler-rt32/2023.1.0                      | (D)       |     | dnnl-cpu-gomp/2023.1.0  | (D)                     | icc32/2023.1.0                     | (D)      | mk1/2023.1.0                          | (D)    |                   |       |
| compiler/latest                             |           |     | dnnl-cpu-iomp/latest    |                         | <pre>init_opencl/latest</pre>      |          | mkl32/latest                          |        |                   |       |
| •                                           | (D)       |     | dnnl-cpu-iomp/2023.1.0  | (D)                     | init_opencl/2023.1.0               | (D)      | mk132/2023.1.0                        | (D)    |                   |       |
|                                             |           |     | /snack/sha              | are/sna                 | ck/lmod/linux-uhuntu20             | .04-x86  | 5_64/mpich/4.1.1/Core                 |        |                   |       |
| adios/1.13.1                                |           |     | datatransferkit/3.2     |                         | libnrm/0.1.0                       | • 0 + XO | petsc/3.19.1                          |        | pack/7.1.1-openmp |       |
| amrex/22.12-sycl                            |           |     | exaworks/0.1.0          |                         | libquo/1.3.1                       |          | phist/1.11.2-openmp                   |        | als/6.5.1         |       |
| amrex/23.05                                 |           | (D) | •                       |                         | mercury/2.2.0                      |          | plumed/2.8.2                          |        | lu-dist/8.1.2     |       |
| arborx/1.3-svcl                             |           | (,, | fortrilinos/2.2.0       |                         | metall/0.25                        |          | precice/2.5.0                         |        | nian/7.9          |       |
| arborx/1.3                                  |           | (D) |                         |                         | mfem/4.5.2                         |          | pumi/2.2.7                            |        | .32-level-zero    | (L)   |
| axom/0.7.0-openmp                           |           | (,, | h5bench/1.3             |                         | mpifileutils/0.11.1                |          | py-h5py/3.7.0                         | tau/2  |                   | (D)   |
| boost/1.82.0                                |           |     | hdf5-vol-async/1.5      |                         |                                    |          | py-libensemble/0.9.3                  |        | nos/13.0.1        | (5)   |
| bricks/r0.1                                 |           |     | hdf5-vol-log/1.4.0      |                         | nco/5.1.5                          |          | py-petsc4py/3.19.1                    |        | ne/1.3.0          |       |
| butterflypack/2.2.2-ope                     | nmn       |     | heffte/2.3.0            |                         | netlib-scalapack/2.                | 2.0      | quantum-espresso/7.1-openmp           |        | er90/3.1.0        |       |
| cabana/0.5.0-svcl                           | , i iii p |     | hpx/1.9.0               |                         | omega-h/9.34.13                    | 2.0      | rempi/1.1.0                           | Wallit | C170/0:1:0        |       |
| cabana/0.5.0                                |           | (D) | •                       |                         | openpmd-api/0.15.1                 |          | slate/2022.07.00-openmp               |        |                   |       |
| caliper/2.9.0                               |           | (0) | lammps/20220623.3-c     | nanmn                   |                                    |          | slepc/3.19.0                          |        |                   |       |
| conduit/0.8.7                               |           |     | lbann/0.102             | phermip                 | parsec/3.0.2209                    |          | stc/0.9.0                             |        |                   |       |
| conduit, 0.0.7                              |           |     | 15411117 0:102          |                         | parsec/ 5.0.220/                   |          | 3.070.7.0                             |        |                   |       |
| <br>aml/0.2.0-level-zero                    |           |     | /spa<br>it/2.1.0        | ack/sha                 |                                    |          | .04-x86_64/Core                       | (L)    |                   |       |
| •                                           |           |     | -                       |                         | kokkos/4.0.01-ope                  | •        | mpich/4.1.1                           | ( - )  | superlu/5.3.0     |       |
|                                             | , ,       |     | ux-core/0.49.0          |                         | kokkos/4.0.01-syc                  | r-obeur  |                                       | (L)    | swig/4.0.2-fort   | . dii |
| archer/2.0.0                                |           | _   | snet/2023.3.0           |                         | legion/23.03.0                     |          | papi/6.0.0.1                          | ( L )  | sz3/3.1.7         |       |
| argobots/1.1 gmp/6.2.1                      |           |     | libunwind/1.6.2         |                         | (L) pdt/3.25.1                     |          | umap/2.1.0                            | •      |                   |       |
| bolt/2.0 gotcha/1.0.4                       |           |     | loki/0.1.7              |                         | plasma/22.9.29<br>gthreads/1.16    |          | umpire/2022.03.1                      | L      |                   |       |
| chai/2022.03.0 kokkos-kernels/3.7.00-openmp |           |     | 9                       | mgard/2023-03-31-openmp |                                    |          | variorum/0.6.0                        |        |                   |       |
| charliecloud/0.32                           |           | ko  | kkos-kernels/3.7.00-syd | cl (D                   | ) mpark-variant/1.4                | .0       | raja/2022.10.4-openm                  | ıp     |                   |       |

Use of Intel oneAPI BaseKit and HPCToolkit is subject to acceptance of Intel EULA by the user

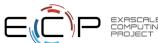

## E4S Support for ROCm variants for MI250X (gfx90a) on x86\_64

```
Singularity> spack find -x
-- linux-ubuntu20.04-x86_64 / gcc@11.1.0 ------
                     chai@2022.03.0
                                              aptune04.0.0
                                                                      libcatalvst@2.0.0-rc3
                                                                                              openpmd-api@0.15.1
adios@1.13.1
                                                                                                                       pv-warpx@23.03
                                                                                                                                             tasmanian@7.9
                                              h5bench@1.3
adios202.9.0
                     charliecloud@0.32
                                                                      libnrm@0.1.0
                                                                                              papi@6.0.0.1
                                                                                                                      qthreads@1.16
                                                                                                                                             tasmanian@7.9
alquimia@1.0.10
                                              hdf5@1.12.2
                                                                     libpressio@0.95.1
                     conduit@0.8.7
                                                                                              papyrus@1.0.2
                                                                                                                      quantum-espresso@7.1
                                                                                                                                             tau@2.32
                                                                     libquo@1.3.1
aml@0.2.0
                     darshan-runtime@3.4.2
                                              hdf5@1.14.1-2
                                                                                              parallel-netcdf@1.12.3
                                                                                                                      raja@2022.10.4
                                                                                                                                             tau02.32
                     darshan-util@3.4.2
                                              hdf5-vol-async@1.5
                                                                      libunwind@1.6.2
                                                                                              paraview@5.11.1
                                                                                                                      raja@2022.10.4
                                                                                                                                             trilinos@13.0.1
amrex@23.05
                                                                                                                                             trilinos@14.0.0
amrex@23.05
                     datatransferkit@3.1-rc3
                                              hdf5-vol-cache@v1.1
                                                                     loki@0.1.7
                                                                                              paraview@5.11.1
                                                                                                                      rempi@1.1.0
                     dvninst@12.3.0
                                              hdf5-vol-log@1.4.0
                                                                     magma@2.7.1
                                                                                              parsec@3.0.2209
                                                                                                                      scr@3.0.1
                                                                                                                                             turbine@1.3.0
arborx@1.3
                     ecp-data-vis-sdk01.0
                                              hdf5-vol-log@1.4.0
                                                                                              pdt@3.25.1
arborx@1.3
                                                                     mercurv@2.2.0
                                                                                                                      slate@2022.07.00
                                                                                                                                             umap@2.1.0
archer@2.0.0
                                                                                                                                             umpire@2022.03.1
                     ecp-data-vis-sdk@1.0
                                              heffte@2.3.0
                                                                     metall00.25
                                                                                              petsc@3.19.1
                                                                                                                      slate@2022.07.00
                     exaworks@0.1.0
                                              heffte@2.3.0
                                                                     mfem@4.5.2
                                                                                              petsc@3.19.1
                                                                                                                      slepc@3.19.0
                                                                                                                                             umpire@2022.03.1
argobots@1.1
ascent@0.9.1
                     faodel@1.2108.1
                                              hpctoolkit@2023.03.01
                                                                     mfem@4.5.2
                                                                                              phist@1.11.2
                                                                                                                      slepc@3.19.0
                                                                                                                                             unifyfs@1.0.1
                     flecsi@2.1.0
                                              hpctoolkit@2023.03.01
axom@0.7.0
                                                                     mgard@2023-03-31
                                                                                              plasma@22.9.29
                                                                                                                      stc00.9.0
                                                                                                                                             upcxx02023.3.0
                     flit@2.1.0
                                              hpx@1.9.0
                                                                     mpark-variant@1.4.0
                                                                                              plumed@2.8.2
                                                                                                                      strumpack@7.1.1
bolt@2.0
                                                                                                                                             upcxx@2023.3.0
                                              hpx@1.9.0
                                                                     mpich@4.1.1
                                                                                                                      strumpack@7.1.1
                                                                                                                                             variorum@0.6.0
boost@1.79.0
                     flux-core@0.49.0
                                                                                              precice@2.5.0
bricks@r0.1
                     fortrilinos@2.2.0
                                              hypre@2.28.0
                                                                      mpifileutils@0.11.1
                                                                                              pumi@2.2.7
                                                                                                                       sundials@6.5.1
                                                                                                                                             veloc@1.6
butterflypack@2.2.2
                     qasnet@2023.3.0
                                              hypre@2.28.0
                                                                      nccmp@1.9.0.1
                                                                                              py-cinemasci@1.3
                                                                                                                       sundials@6.5.1
                                                                                                                                             visit@3.3.3
cabana@0.5.0
                     gasnet@2023.3.0
                                              kokkos@4.0.01
                                                                      nco@5.1.5
                                                                                              py-h5py@3.7.0
                                                                                                                      superlu05.3.0
                                                                                                                                             vtk-m@1.9.0
cabana@0.5.0
                     ginkgo@1.5.0
                                              kokkos@4.0.01
                                                                      netlib-scalapack@2.2.0
                                                                                              py-jupyterhub@1.4.1
                                                                                                                       superlu-dist@8.1.2
                                                                                                                                             vtk-m02.0.0
cabana@0.5.0
                     ainkao@1.5.0
                                              kokkos-kernels@3.7.00
                                                                     nrm@0.1.0
                                                                                              pv-libensemble@0.9.3
                                                                                                                      superlu-dist@8.1.2
                                                                                                                                             wannier9003.1.0
                                              lammps@20220623.3
caliper@2.9.0
                     globalarrays@5.8.2
                                                                      omega-h@9.34.13
                                                                                              py-petsc4py@3.19.1
                                                                                                                      swig@4.0.2-fortran
                                                                                                                                             xyce@7.6.0
                                              lbann@0.102
                                                                                                                      sz@2.1.12.2
                                                                                                                                             zfp@0.5.5
caliper@2.9.0
                     qmp@6.2.1
                                                                      openfoam@2206
                                                                                              py-warpx@23.03
                     qotcha@1.0.4
                                              legion@23.03.0
                                                                      openmpi@4.1.5
                                                                                                                      sz3@3.1.7
chai@2022.03.0
                                                                                              py-warpx@23.03
```

E4S 23.05 supports AMD MI100 (gfx908) as well as MI250X (gfx90a) GPUs

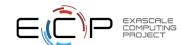

==> 153 installed packages

## E4S Support for ROCm variants for MI250X (gfx90a) on x86\_64

Singularity> module avail

| adios/1.13.1<br>adios2/2.9.0     |      | ginkgo/1.5.0-openmp<br>globalarrays/5.8.2 | (D) | /linux-ubuntu20.04-x86_<br>nccmp/1.9.0.1<br>nco/5.1.5 |          |             | slate/2022<br>slepc/3.19 | .07.00- | openmp       | (D)          |
|----------------------------------|------|-------------------------------------------|-----|-------------------------------------------------------|----------|-------------|--------------------------|---------|--------------|--------------|
| alquimia/1.0.10                  |      | gptune/4.0.0                              |     | netlib-scalapack/2.2                                  | 2 A      |             | slepc/3.19               |         | 00           | (D)          |
| amrex/23.05-gfx908               |      | h5bench/1.3                               |     | omega-h/9.34.13                                       | 2.0      |             | stc/0.9.0                | .0      |              | (D)          |
| amrex/23.05                      | (D)  | hdf5-vol-async/1.5                        |     | openfoam/2206                                         |          |             | -                        | 7 1 1_a | fx908-openmp | 1            |
| amrex/23.05<br>arborx/1.3-gfx908 | (0)  | hdf5-vol-cache/v1.1                       |     | openpmd-api/0.15.1                                    |          |             | strumpack/               |         |              | (D)          |
| arborx/1.3<br>arborx/1.3         | (D)  | hdf5-vol-log/1.4.0                        |     | papyrus/1.0.2                                         |          |             | sundials/6               |         |              | (D)          |
| ascent/0.9.1-openmp              | (0)  | hdf5/1.12.2                               |     | parallel-netcdf/1.12                                  | 2        |             | sundials/6               | _       | X 7 0 0      | (D)          |
| axom/0.7.0-openmp                |      | hdf5/1.14.1-2                             | (D) | paraview/5.11.1-gfx9                                  |          |             | superlu-di               |         | 2_afv000     | (D)          |
| boost/1.79.0                     |      | heffte/2.3.0-qfx908                       | (0) | paraview/5.11.1-grx9                                  | 700      | (D)         | superlu-di<br>superlu-di |         |              | (D)          |
| bricks/r0.1                      |      | heffte/2.3.0-g1x900                       | (D) | paraview/5.11.1<br>parsec/3.0.2209                    |          | (D)         | superiu-ur sz/2.1.12.    |         | 2            | (D)          |
|                                  |      | hpctoolkit/2023.03.01-rocm                |     | •                                                     |          |             | -                        |         | 000          |              |
| butterflypack/2.2.2-openmp       |      | •                                         |     | petsc/3.19.1-gfx908                                   |          | (D)         | tasmanian/               | •       | 908          | (D)          |
| cabana/0.5.0-rocm-gfx90a         |      | hpctoolkit/2023.03.01                     | (D) | petsc/3.19.1                                          |          | (D)         | tasmanian/               |         |              | (D)          |
| cabana/0.5.0-rocm-gfx908         | (D)  | hpx/1.9.0-gfx908                          | (D) | phist/1.11.2-openmp                                   |          |             | tau/2.32-r               | ocm     |              | (L)          |
| cabana/0.5.0                     | (D)  | hpx/1.9.0                                 | (D) | plumed/2.8.2                                          |          |             | tau/2.32                 | 0 0 1   |              | (D)          |
| caliper/2.9.0-gfx908             | (D)  | hypre/2.28.0-gfx908                       | (D) | precice/2.5.0                                         |          |             | trilinos/1               |         | 5000         | (5)          |
| caliper/2.9.0                    | (D)  | hypre/2.28.0                              | (D) | pumi/2.2.7                                            |          |             | trilinos/1               | _       | TX908        | (D)          |
| conduit/0.8.7                    |      | lammps/20220623.3-openmp                  |     | py-cinemasci/1.3                                      |          |             | turbine/1.               |         |              |              |
| darshan-runtime/3.4.2            |      | lbann/0.102                               |     | py-h5py/3.7.0                                         | _        |             | unifyfs/1.               |         |              |              |
| datatransferkit/3.1-rc3          |      | libcatalyst/2.0.0-rc3                     |     | py-libensemble/0.9.3                                  | 3        |             | upcxx/2023               | _       | x908         |              |
| dyninst/12.3.0-openmp            |      | libnrm/0.1.0                              |     | py-petsc4py/3.19.1                                    |          |             | upcxx/2023               | .3.0    |              | (D)          |
| ecp-data-vis-sdk/1.0-gfx908      |      | libpressio/0.95.1-openmp                  |     | py-warpx/23.03-dims2                                  |          |             | veloc/1.6                |         |              |              |
| ecp-data-vis-sdk/1.0             | (D)  | libquo/1.3.1                              |     | py-warpx/23.03-dims3                                  |          |             | visit/3.3.               |         |              |              |
| exaworks/0.1.0                   |      | mercury/2.2.0                             |     | py-warpx/23.03-dimsR                                  |          | (D)         | vtk-m/1.9.               |         |              |              |
| faodel/1.2108.1                  |      | metall/0.25                               |     | quantum-espresso/7.1                                  | L-openmp | )           | vtk-m/2.0.               |         | 8            | (D)          |
| flecsi/2.1.0                     |      | mfem/4.5.2-gfx908                         |     | rempi/1.1.0                                           |          |             | wannier90/               |         |              |              |
| fortrilinos/2.2.0                |      | mfem/4.5.2                                | (D) | scr/3.0.1                                             |          |             | xyce/7.6.0               |         |              |              |
| ginkgo/1.5.0-gfx908-openmp       |      | mpifileutils/0.11.1                       |     | slate/2022.07.00-gfx                                  | (908–ope | enmp        |                          |         |              |              |
|                                  |      | /spack/share                              |     |                                                       |          |             |                          |         |              |              |
| am1/0.2.0                        |      | -core/0.49.0                              |     | •                                                     |          | pdt/3.25.1  |                          | (L)     | umap/2.1.0   |              |
| archer/2.0.0                     |      | et/2023.3.0-gfx908                        |     | oki/0.1.7                                             |          | plasma/22.9 |                          |         |              | .03.1-gfx908 |
| argobots/1.1                     |      | et/2023.3.0 (D)                           |     | agma/2.7.1-gfx908                                     |          | py-jupyterh |                          |         | umpire/2022  |              |
| bolt/2.0                         | • .  | 6.2.1                                     |     | gard/2023-03-31-openmp                                |          | qthreads/1  |                          |         | variorum/0.  | 6.0          |
| chai/2022.03.0-gfx908            | -    | ha/1.0.4                                  |     | park-variant/1.4.0                                    |          | raja/2022.2 | •                        |         | zfp/0.5.5    |              |
| chai/2022.03.0 (D)               | ,    |                                           |     | •                                                     |          | raja/2022.  |                          | (D)     |              |              |
| charliecloud/0.32                |      | os/4.0.01-gfx908                          |     | rm/0.1.0                                              |          | superlu/5.3 |                          |         |              |              |
| darshan-util/3.4.2               | kokk | os/4.0.01-openmp (D)                      | О   | penmpi/4.1.5                                          |          | swig/4.0.2- | -fortran                 |         |              |              |
| flit/2.1.0                       | leai | on/23.03.0                                | n   | api/6.0.0.1                                           | (L)      | sz3/3.1.7   |                          |         |              |              |

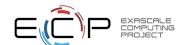

## E4S 23.05 DOE LLVM Release: x86\_64, ppc64le, and aarch64

```
Singularity> spack find -x
-- linux-ubuntu20.04-x86 64 / clang@16.0.2 -----
adios@1.13.1 cabana@0.5.0
                               globalarrays@5.8.2 heffte@2.3.0
                                                                  mfem@4.5.2
                                                                                                       sundials@6.5.1
                                                                                                                          umpire@2022.03.1
                                                                                      parsec@3.0.2209
             chai@2022.03.0
                               gmp@6.2.1
                                                  hypre@2.28.0
                                                                  mpark-variant@1.4.0
                                                                                      pdt@3.25.1
                                                                                                       superlu05.3.0
                                                                                                                          upcxx@2023.3.0
aml@0.2.0
amrex@23.05 charliecloud@0.32
                                                  legion@23.03.0
                                                                  mpich@4.1.1
                                                                                                       swig@4.0.2-fortran
                              gotcha@1.0.4
                                                                                      plumed@2.8.2
                                                  libnrm@0.1.0
                                                                                                      tasmanian<sub>07.9</sub>
             flit@2.1.0
                               h5bench01.3
                                                                                      pumi@2.2.7
arborx01.3
                                                                  nccmp@1.9.0.1
argobots@1.1 flux-core@0.49.0
                               hdf5-vol-async@1.5 libguo@1.3.1
                                                                  nco@5.1.5
                                                                                                      turbine@1.3.0
                                                                                      qthreads@1.16
                               hdf5-vol-log@1.4.0 libunwind@1.6.2
bolt@2.0
             gasnet@2023.3.0
                                                                  papyrus@1.0.2
                                                                                      stc00.9.0
                                                                                                      umap@2.1.0
-- linux-ubuntu20.04-x86_64 / gcc@11.1.0 ------
cmake@3.26.3 llvm-doe@16.0.2
|Singularity> spack find -x
-- linux-ubuntu20.04-ppc64le / clang@16.0.2 ------
                               globalarrays@5.8.2 heffte@2.3.0
adios@1.13.1 cabana@0.5.0
                                                                   mfem@4.5.2
                                                                                                       sundials@6.5.1
                                                                                                                          umpire@2022.03.1
                                                                                       parsec@3.0.2209
             chai@2022.03.0
                               gmp@6.2.1
                                                  hypre@2.28.0
                                                                  mpark-variant@1.4.0 pdt@3.25.1
                                                                                                       superlu05.3.0
aml@0.2.0
                                                                                                                          upcxx@2023.3.0
amrex@23.05 charliecloud@0.32 gotcha@1.0.4
                                                  legion@23.03.0
                                                                  mpich@4.1.1
                                                                                      plumed@2.8.2
                                                                                                       swig@4.0.2-fortran
                                                  libnrm@0.1.0
                                                                                                       tasmanian@7.9
             flit@2.1.0
                                                                                      pumi@2.2.7
arborx@1.3
                               h5bench@1.3
                                                                   nccmp@1.9.0.1
argobots@1.1 flux-core@0.49.0
                               hdf5-vol-async@1.5 libquo@1.3.1
                                                                   nco@5.1.5
                                                                                      qthreads@1.16
                                                                                                       turbine@1.3.0
bolt@2.0
             gasnet@2023.3.0
                               hdf5-vol-log@1.4.0 libunwind@1.6.2
                                                                                                       umap@2.1.0
                                                                  papyrus@1.0.2
                                                                                      stc00.9.0
-- linux-ubuntu20.04-ppc64le / gcc@11.1.0 ------
cmake@3.26.3 llvm-doe@16.0.2
|Singularity> spack find -x
-- linux-ubuntu20.04-aarch64 / clang@16.0.2 ------
                               globalarrays@5.8.2 heffte@2.3.0
                                                                                      parsec@3.0.2209
                                                                                                                          umpire@2022.03.1
adios@1.13.1 cabana@0.5.0
                                                                   mfem04.5.2
                                                                                                       sundials@6.5.1
aml@0.2.0
             chai@2022.03.0
                               qmp@6.2.1
                                                  hypre@2.28.0
                                                                  mpark-variant@1.4.0 pdt@3.25.1
                                                                                                       superlu05.3.0
                                                                                                                          upcxx@2023.3.0
                                                                  mpich@4.1.1
                                                                                                       swiq04.0.2-fortran
amrex@23.05 charliecloud@0.32 gotcha@1.0.4
                                                  legion@23.03.0
                                                                                      plumed@2.8.2
arborx@1.3
            flit@2.1.0
                               h5bench@1.3
                                                  libnrm@0.1.0
                                                                   nccmp@1.9.0.1
                                                                                      pumi@2.2.7
                                                                                                       tasmanian<sub>07.9</sub>
argobots@1.1 flux-core@0.49.0
                               hdf5-vol-async@1.5 libquo@1.3.1
                                                                  nco@5.1.5
                                                                                                       turbine@1.3.0
                                                                                      qthreads@1.16
bolt@2.0
             gasnet@2023.3.0
                               hdf5-vol-log@1.4.0 libunwind@1.6.2
                                                                  papyrus@1.0.2
                                                                                      stc@0.9.0
                                                                                                       umap@2.1.0
-- linux-ubuntu20.04-aarch64 / gcc@11.1.0 ------
cmake@3.26.3 llvm-doe@16.0.2
```

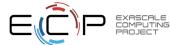

## E4S Build Cache for Spack 0.19.1 hosted at U. Oregon

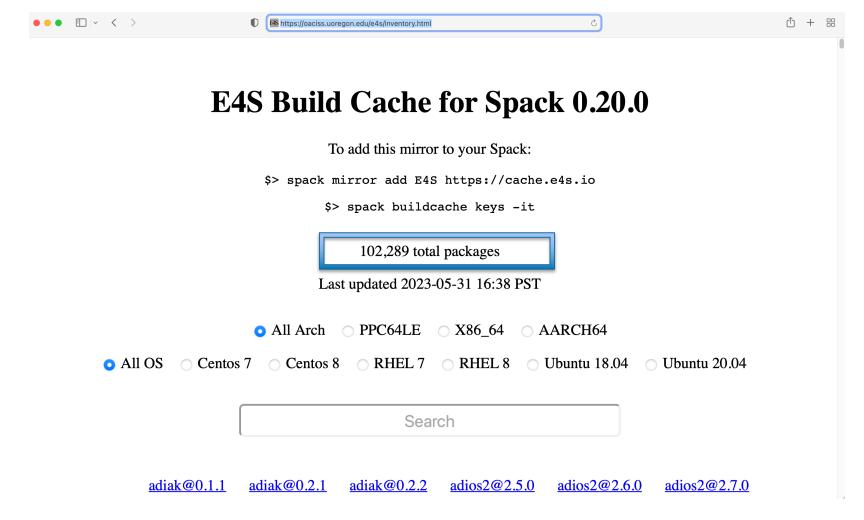

- Over 100K binaries!
- No need to recompile from source code.

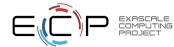

## E4S 23.02 AWS image: US-West2 (OR)

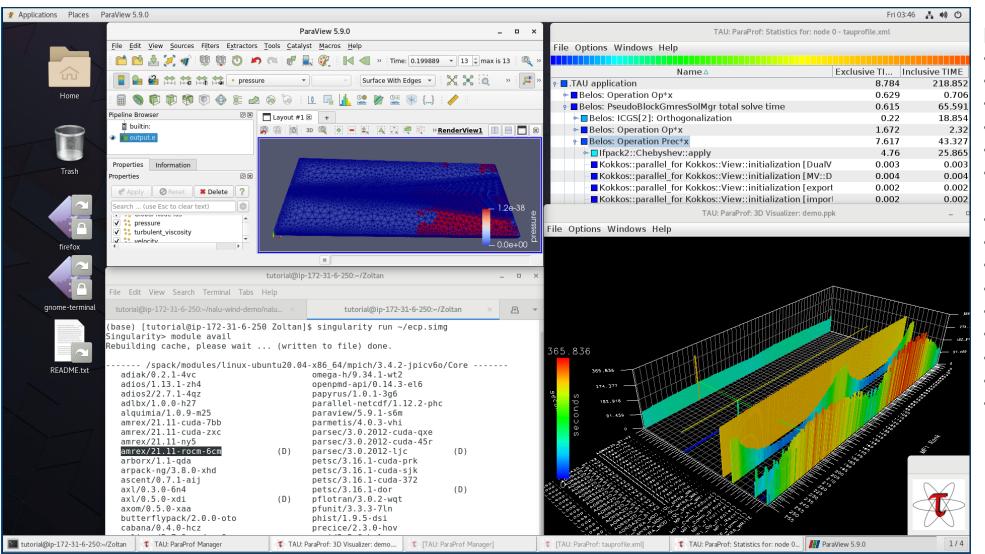

#### E4S 23.02 AWS

- Intel oneAPI
- CUDA
- NVHPC
- ROCm
- AWS DCV
- Spack Build Cache
- ECP: Nalu-Wind
- Trilinos 13.4.0
- OpenFOAM
- ParaView
- TAU
- Docker
- Shifter
- Charliecloud
- E4S Singularity...

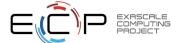

E4S: HPC Software Ecosystem – a curated software portfolio for Electronic Design Automation

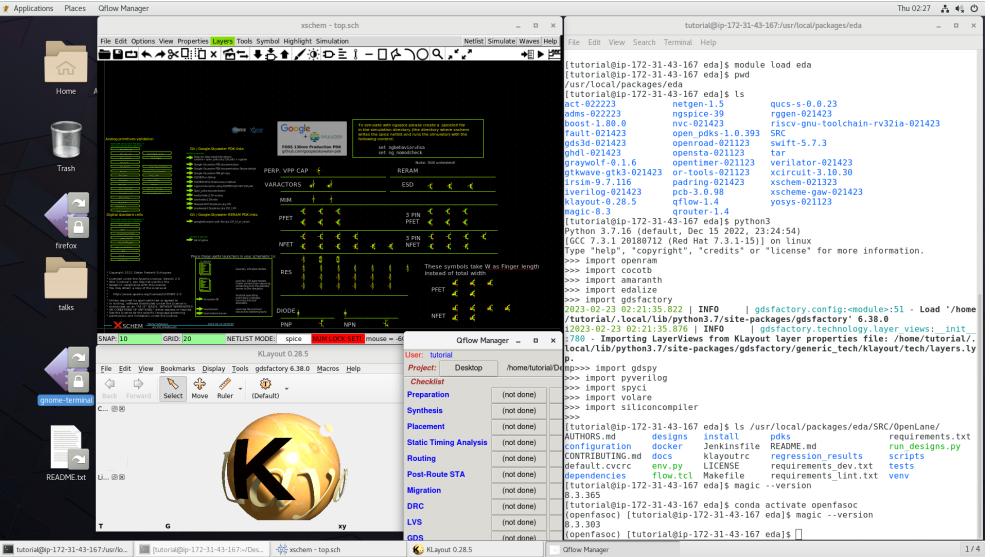

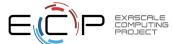

https://e4s.io/eda

#### E4S EDA on AWS

- Magic
- ACT
- Klayout
- Qflow
- Xschem
- Xcircuit
- Yosys
- Volator
- OpenROAD
- OpenLane
- iVerilog
- Gtkwave
- Irsim
- Qrouter
- Fault
- GDS3D
- Rggen
- Python tools
  - Cocotb
  - Amaranth
  - Edalize
  - Gdsfactory
  - Gdspy
  - OpenRAM
  - Gdstk
  - Silicon compiler
  - Volare ...
- PDKs
  - **GF**
  - Skywater

- E4S: HPC Software Ecosystem a curated software portfolio for Electronic Design Automation
- OpenROAD

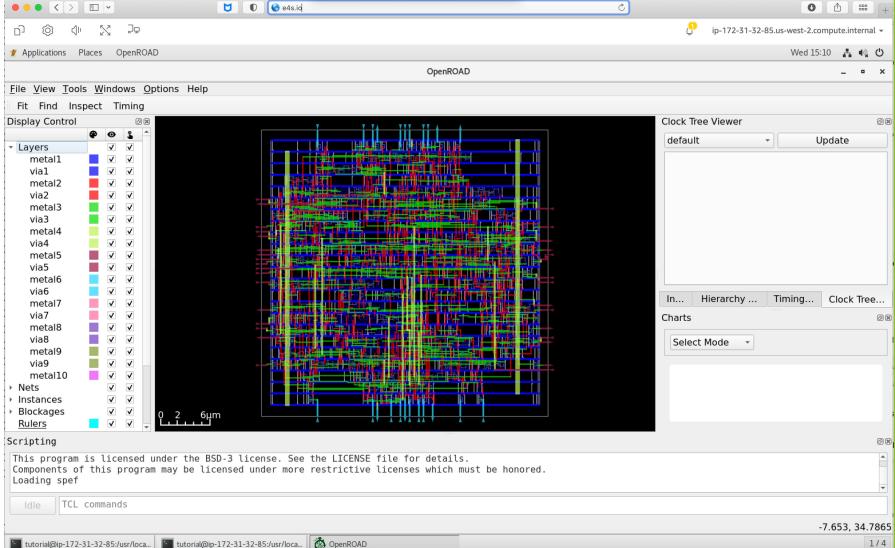

#### E4S EDA on AWS

- Magic
- ACT
- Klayout
- Qflow
- Xschem
- Xcircuit
- Yosys
- Volator
- OpenROAD
- OpenLane
- iVerilog
- Gtkwave
- Irsim
- Qrouter
- Fault
- GDS3D
- Rggen
- Python tools
  - Cocotb
  - Amaranth
  - Edalize
  - Gdsfactory
  - Gdspy
  - OpenRAM
  - Gdstk
  - Silicon compiler
  - Volare ...
- PDKs
  - GF
  - Skywater

• <u>E4S</u>: HPC Software Ecosystem – a curated software portfolio for Electronic Design Automation

| #  | Packages<br>currently in<br>E4S | URL                                                  |
|----|---------------------------------|------------------------------------------------------|
| 1  | Magic                           | http://opencircuitdesign.com/magic/                  |
| 2  | Xyce                            | https://xyce.sandia.gov                              |
| 3  | NGSPICE                         | https://ngspice.sourceforge.io                       |
| 4  | KLayout                         | https://www.klayout.de                               |
| 5  | Qflow                           | http://opencircuitdesign.com/qflow                   |
| 6  | OR-Tools                        | https://developers.google.com/optimization           |
| 7  | IRSIM                           | http://opencircuitdesign.com/irsim/                  |
| 8  | OpenROAD                        | https://github.com/The-OpenROAD-<br>Project/OpenROAD |
| 9  | OpenLane                        | https://openlane.readthedocs.io/                     |
| 10 | OpenFASOC                       | https://openfasoc.readthedocs.io/                    |
| 11 | Open_PDKs                       | http://opencircuitdesign.com/open_pdks/              |
| 12 | Netgen                          | http://opencircuitdesign.com/netgen/                 |

| #  | Packages currently in E4S | URL                                                 |  |  |  |  |
|----|---------------------------|-----------------------------------------------------|--|--|--|--|
| 13 | Yosys                     | https://github.com/YosysHQ/yosys                    |  |  |  |  |
| 14 | Xcircuit                  | http://opencircuitdesign.com/xcircuit/              |  |  |  |  |
| 15 | Graywolf                  | https://github.com/rubund/graywolf                  |  |  |  |  |
| 16 | OpenSTA                   | https://github.com/The-OpenROAD-<br>Project/OpenSTA |  |  |  |  |
| 17 | OpenTimer                 | https://github.com/OpenTimer/OpenTimer              |  |  |  |  |
| 18 | Qrouter                   | http://opencircuitdesign.com/qrouter/               |  |  |  |  |
| 19 | Xscheme                   | https://github.com/silicon-vlsi-org/eda-xschem      |  |  |  |  |
| 20 | RISC-V GNU<br>Toolchain   | https://github.com/riscv-collab/riscv-gnu-toolchain |  |  |  |  |
| 21 | Fault: Design for Test    | https://github.com/AUCOHL/Fault                     |  |  |  |  |
| 22 | NVC                       | https://github.com/nickg/nvc                        |  |  |  |  |
| 23 | Amaranth                  | https://github.com/amaranth-lang/amaranth           |  |  |  |  |
| 24 | Cocotb                    | https://github.com/cocotb/cocotb                    |  |  |  |  |

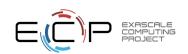

https://e4s.io/eda

• <u>E4S</u>: HPC Software Ecosystem – a curated software portfolio for Electronic Design Automation

| #  | Packages<br>currently in<br>E4S | URL                                               |  |  |  |  |
|----|---------------------------------|---------------------------------------------------|--|--|--|--|
| 25 | Covered                         | https://github.com/hpretl/verilog-covered         |  |  |  |  |
| 26 | Edalize                         | https://github.com/olofk/edalize                  |  |  |  |  |
| 27 | Gaw3-<br>xschem                 | https://github.com/StefanSchippers/xscher-gaw.git |  |  |  |  |
| 28 | GDSFactory                      | https://github.com/gdsfactory/gdsfactory          |  |  |  |  |
| 29 | GDSPy                           | https://github.com/heitzmann/gdspy                |  |  |  |  |
| 30 | GDS3D                           | https://github.com/trilomix/GDS3D                 |  |  |  |  |
| 31 | Ghdl                            | https://github.com/ghdl/ghdl                      |  |  |  |  |
| 32 | Gtkwave                         | https://github.com/gtkwave/gtkwave                |  |  |  |  |
| 33 | iic-osic                        | https://github.com/hpretl/iic-osic.git            |  |  |  |  |
| 34 | Iverilog                        | https://github.com/steveicarus/iverilog.git       |  |  |  |  |
| 35 | Netlistsvg                      | https://github.com/nturley/netlistsvg             |  |  |  |  |
| 36 | Ngspyce                         | https://github.com/ignamv/ngspyce                 |  |  |  |  |

| #  | Packages currently in E4S | URL                                                |  |  |  |  |  |
|----|---------------------------|----------------------------------------------------|--|--|--|--|--|
| 37 | Padring                   | https://github.com/donn/padring                    |  |  |  |  |  |
| 38 | Pyverilog                 | https://github.com/PyHDI/Pyverilog                 |  |  |  |  |  |
| 39 | OpenRAM                   | https://github.com/VLSIDA/OpenRAM                  |  |  |  |  |  |
| 40 | Rggen                     | https://github.com/rggen/rggen                     |  |  |  |  |  |
| 41 | Spyci                     | https://github.com/gmagno/spyci                    |  |  |  |  |  |
| 42 | Volare                    | https://github.com/efabless/volare                 |  |  |  |  |  |
| 43 | Siliconcompiler           | https://github.com/siliconcompiler/siliconcompiler |  |  |  |  |  |
| 44 | Verilator                 | https://github.com/verilator/verilator             |  |  |  |  |  |
| 45 | Sky130                    | SkyWater Technologies 130nm CMOS PDK               |  |  |  |  |  |
| 46 | Actflow                   | https://github.com/asyncvlsi/actflow.git           |  |  |  |  |  |
| 47 | Qucs-s                    | https://github.com/Qucs                            |  |  |  |  |  |
| 48 | ADMS                      | https://github.com/Qucs/ADMS.git                   |  |  |  |  |  |
| 49 | Gdstk                     | https://heitzmann.github.io/gdstk/                 |  |  |  |  |  |
| 50 | xcell                     | https://github.com/asyncvlsi/xcell.git             |  |  |  |  |  |

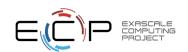

https://e4s.io/eda

### Can E4S help provide a stable platform for EDA on Cloud?

- 50+ open source EDA packages available on AWS
- Using DCV for a remote desktop in E4S is efficient
- Scalable, multi-node capability using commercial cloud platform specific network adapters (e.g., EFA on AWS)
- Platform for workforce development, training workshops
- What are we missing?

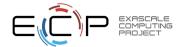

# Thank you

This research was supported by the Exascale Computing Project (17-SC-20-SC), a joint project of the U.S. Department of Energy's Office of Science and National Nuclear Security Administration, responsible for delivering a capable exascale ecosystem, including software, applications, and hardware technology, to support the nation's exascale computing imperative.

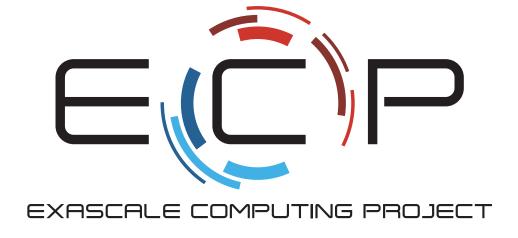

**Thank you** to all collaborators in the ECP and broader computational science communities. The work discussed in this presentation represents creative contributions of many people who are passionately working toward next-generation computational science.

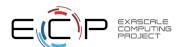

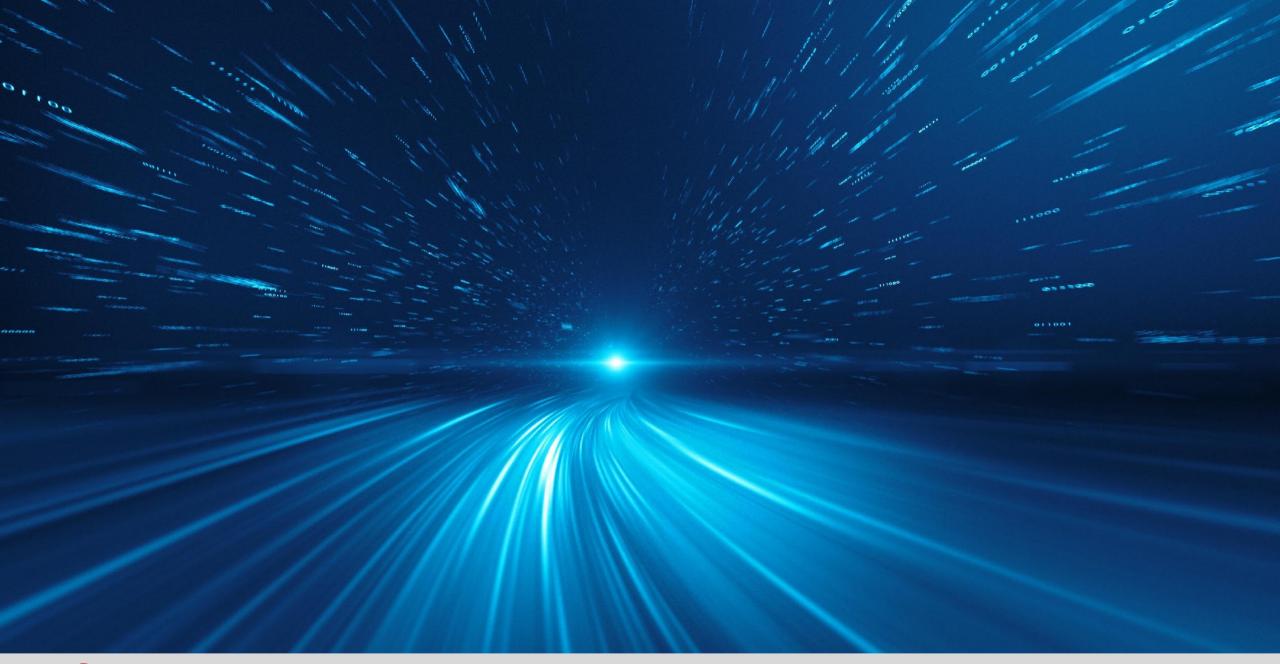

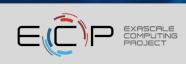